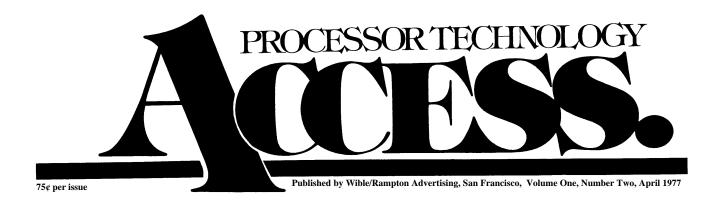

## **A Letter from the Editor**

"Everyone should believe in something. I believe I'll have another drink." — Steele's Plagiarism of Somebody's Philosophy

Welcome to issue #2 of ACCESS. I hope the first one was able to provide you with something useful, after waiting so patiently for delivery. Wasn't entirely our fault this time, honest; we now know from personal experience that mailing services have their gremlins too. Anyway, issue #2 is now here and filled with goodies we hope you can use on your pet project.

One thing issue #2 isn't filled with is feedback from you. No way it could be, since it went to press before most of you ever got your hands on #2. We really do want to facilitate an exchange of ideas, comments, gripes, what have you, so please get those cards and letters into us. Are you more interested in hardware stuff than software stuff? Vice versa? What bugs bug you? What do you do with your Sol anyway? Got any hot tips on interfacing with exotic equipment? Just want to sound off about something? Or maybe even say something nice about us? We definitely want issue #3 to have more of you in it, instead of just us talking to the walls.

Speaking of us, you'll be reading this just about the time of the 1st West Coast Computer Faire. Come give us some feedback in person; we'll be there along with all the competition, and we'll have some good stuff to show you. You might even get to see me if you look closely; I'm the one wearing the red suspenders. For those of you who can't make it to San Francisco, we'll have a report in ACCESS #3.

Got to sign off now and fix that Sol PCB that just came in for warranty repair. Probably sabotage — whoever heard of a SOL not working?)

**Aram Attarian II** 

# **Subscription Information**

ACCESS is published every six weeks. If you like what you see, we hope you'll send us \$4.00 for a year's subscription so we can keep the info coming. Write to us at Processor Technology, 6200 Hollis Street, Emeryville, CA 94608.

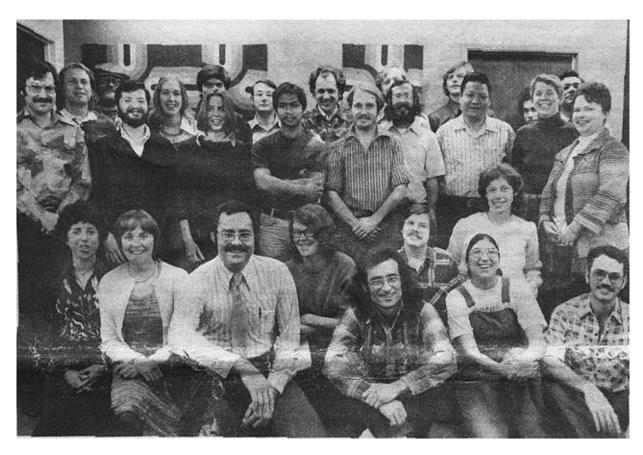

**Inside Emeryville!** 

## **One to One Communication**

We're going to make this column a regular feature, under the peerless direction of our Customer Service Manager, the world renowned Ralph I. Palsson (applause). He'll keep you informed on what's happening in the world of availability, delivery dates, and other such precious tidbits, and do his best to keep the lines of communication open. Good luck, Ralph. (A.A. II, Editor)

A Customer Service Department has only one reason for its existence: to fix the responsibility on someone for keeping the communication lines open, so the company doesn't become just another faceless entity, vaguely malevolent to your attempts to pursue the love and lore of computing. The someone's me, Ralph Palsson; I'm here to welcome your telephone and letter inquiries and provide you with immediate, personal service. Whether it be pre-sales information, placing an order, finding the nearest Processor Technology dealer, checking on the availability of existing or forthcoming products-we'll do our best to help.

Are you interested in more information about a product than you could glean from the catalog description? How about the VDM-1 kit you ordered way back when and still haven't received? Even the best of us make occasional errors, and letting us know about your problems is the first step towards their solution. Letters are now being sent regularly to advise you, our customers, of anticipated production and delivery schedules. PTC dealers are being kept informed too, so you can call them for on-going status reports. We're trying continually to expand and improve the Customer Service Department with the aim of giving even more efficient, reliable service. Some of the ways we're doing it:

*Teletroubleshooting*. Having a problem with a PTC kit? Is your Sol-20 displaying 0's and 9's and nothing else? Need technical advice on interfacing? One of our applications engineers is available

daily for phone consultation and technical assistance. Call (415) 652-8080 between 9:30 am and noon or 1:30 and 4:00 pm Pacific Time. Technically oriented software questions should go to our new division, Software Technology, at (415) 349-8080. (That's right, 8080!)

When you make a technical call about a malfunctioning kit, it helps if you take time to think out your questions first, maybe make a few notes. It's also a good idea to have your kit manual handy, and if possible, the recalcitrant piece of equipment. All calls are taken on a first come, first serve basis, so if you do have to hold for a few minutes, please be assured that you're not running up your bill for the benefit of someone who called in later. If you do run into a wait, you can also ask us to call you back collect. We will.

Again, let us remind you that if you purchased your PTC product through a dealer, try him/her first. They're all authorized to service the equipment they sell, precisely because they can give you more personalized, faster service than anyone can by mail or phone.

*Need a defective part replaced?* Again, the best way to handle this is through your dealer. If he's out of stock, or if you purchased directly from us, send us the defective part for replacement. Similarly, if you're missing a part from a kit, call your dealer or write to us, giving as complete a description as you can of what's missing.

*Finally*. We are always interested in improving our one-to-one communication, and we're open to your comments, criticisms, and suggestions. Please feel free to contact us if we can be of service in any way.

## **Error, Error, Does Not Compute**

Errors do appear from time to time in all high class publications. ACCESS is no exception — our score for the first issue was three unfortunate oversights.

- 1. The instructions for wiring the 3P+S for a keyboard interface (page 3). At Step 5, we told you to connect pin 7 to a point on 3P+S leading to J2 pin 12. Pin 12 is a ground point, and you don't really want to do that. Pin 7 should be connected to a point on the 3P+S leading to IC 14 pin 13.
- 2. The article on interfacing PT 4KRA memory boards with the Motorola M6800 (page 2). It's all right as far as it goes, but we neglected to give proper credit to the contributor. Our apologies and thanks to J. W. Schook, P O. Box 185, Rocky Point, N.Y.
- 3. Last, but not least, those ever-present gremlins managed to alter our mailing address to 6800 Hollis St. Now, that's really adding insult to injury. Our correct address is 6200 Hollis St., Emeryville, CA 94608.

## **Introducing Software Technology Corporation**

We've pulled a protozoan trip and split in two: Software Technology Corp. is a separate new company formed to take over software development from Processor Technology. The idea is to give you more and better software support by not scattering our energies about, randomly.

Software Technology is three people with an impressively vast reservoir of experience in operating systems, time sharing, real time systems, compilers, interpreters, simulators, business systems, and software development. Did we leave anything out? During this transitional period, they'll be maintaining, supporting and producing all the current PTC software, plus developing some of their own. Later (not too much later), they'll be coming out with lots of good stuff designed to get the most out of Sol.

You should have your first chance to see the caliber of Software Technology developments at the Computer Faire in San Francisco. But we're not going to tell you what, because one fundamental policy of *Software Technology* is *not* to announce anything that isn't ready. Nobody likes a tease.

Meanwhile, Software is in business and even has a phone. If you have any problems with Processor Technology software you're using now, you can call their 24-hour phone line. When nobody's there, there's an answering machine to take your message, and they *will* get back to you promptly. The

number is (415) 349-8080. You're also welcome to write your questions: PO. Box 5260, San Mateo, CA 94402.

For the time being, orders, questions about delivery and of course hardware questions should still be directed to Processor Technology. (See One to One Communication)

Read on for your first example of Software Technology software.

## **Announcing the SOL USERS GROUP!**

The Sol Users Group was recently organized by members of the Homebrew Computer Club in Palo Alto; SUG is not affiliated in any way with Processor Tech-Technology. The purposes of SUG are to exchange software and other applications, and to create standards. If plenty of interest is shown, a Sol Newsletter will be published and sent to members.

If you own or have ordered a Sol, send your name, address, phone number and ideas to:

Bill Burns 4190 Maybell Way Palo Alto, CA 94306 (Please don't call.)

## **Attention, CONSOL Users**

All Processor Technology software has recently been modified in a very important way that encourages standardization. If you've been looking forward to having some Sol software for your CONSOL Proms, you'll have to let us reprogram for you. There's *no charge*. Just mail your CONSOL Proms, suitably packaged, to Processor Technology; we'll take care of the rest. Turn-around time is about 2 weeks, dependent on the vagaries of the U. S. Postal Service, natch.

If you're planning to upgrade to SOLOS anyway, don't worry about it.

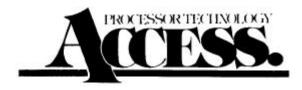

Editor: Aram Attarian II Publisher: Wible/Rampton Advertising, 727 15th Avenue, San Francisco, CA 94118

ACCESS is published approximately every six weeks. Subscription rate: \$4 per year, from Processor Technology Corp., 6200 Hollis St., Emeryville, CA 94608.

ACCESS Copyright © April 1977 by Processor Technology Corp. All Rights Reserved. Material in this publication may not be reproduced in any form without permission from Processor Technology Corp.

Clarkes third law: Any sufficiently advanced technology is indistinguishable from magic.

# Double Your Pleasure, Double Your Fun, Or, How to Use Both Parallel Ports on the 3P+S

You can take maximum advantage of the 3P+S's versatility by making a simple modification that gives you simultaneous access to both parallel ports. Then you'll be able to use one port for a keyboard input, the other for paper tape input/output. The serial port is available for an RS232 or TTY, with status and control available at Port 0 for Processor Technology software compatibility.

The change procedure is as follows:

- 1. Cut the existing trace from IC 22 pin 3 to IC 20 pin 13; at IC 22 pin 3
- 2. Cut the existing trace from IC 23 pin 12 to IC 21 pins 1 and 2; at IC 23 pin 12
- 3. Run a jumper from IC 23 pin 12 to IC 20 pin 13
- 4. Run a jumper from IC 22 pin 3 to IC 21 pins 1 and 2
- 5. Select area "B" option; jumper from left to right

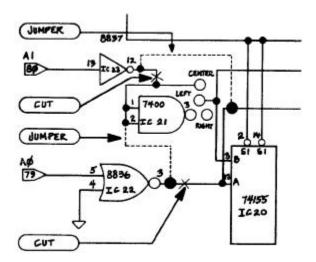

Assuming that area "A" board address options "00" have been selected, the ports will now be set up as follows:

Port 0 = Channel C. Control and status

Port 1 = Channel A.\* Parallel data (keyboard)

Port 2 = Channel D. UART (RS232 or TTY)

Port 3 = Channel B.\* Parallel data (paper tape reader)

\*The strobe latches for the parallel ports remain with their respective channels.

Changing the data available status. The 3P+S interface is laid out to respond to a negative strobe input pulse low active status (i.e., FA, FB). For compatibility with Processor software, you'll want to select a high active data available status. Run a jumper from the !Q output of the respective strobe latch (i.e., AKA, AKB) to the correct status bit input in area "G." In the above configuration, the amounts to jumpering keyboard data available IC 15 pin 7 to area "G" point C6.

## **CUTE, CUTEST, CUTER**

Below is the complete source listing for the control and monitor programs for the CUTS board. This program, CUTER, was made available with the CUTS module in the form of a cassette selling for \$11.

The CUTER cassette contains object code along with a relocating loader for loading the program in any 256-byte boundary of available RAM. A new version of BASIC-5 for use with CUTER and SOLOS is also on the cassette, followed by the complete source code of CUTER. Not a bad deal for \$11.

So why buy the cassette now that we're giving you the listing? It's not that we're mercenary, but consider: if you want to use PTC's software packages on cassettes; then CUTER is going to be a tremendous asset in loading those tapes, right? Right-otherwise you could spend 3 or 4 hours toggling it in from the front panel of your A#\$%&R or I(\*@ I.

## And now, the VDM-1/2! Or, Modifying Your VDM-1 for 32-character Display

We're pleased to announce that unceasing technical progress has now made possible a reduction in the number of characters per line of the VDM-1 display from 64 to 32! Seriously, the modification is quite handy if you want to work with large type display, or feed RF modulated signals to a TV antenna input.

The hardware modifications are shown in the schematic drawing below. One word of caution: since we're tying the low-order address bit to ground, only character locations with bit 0 equal to 0 (i.e., even-numbered addresses), will be displayed. So if you use the modified VDM with unmodified software, you'll end up with only alternate characters on the screen and a rather cryptic message!

In the next issue of ACCESS, we'll have some spiffy software routines to use with the "VDM-½." Meanwhile, you can probably come up with some of your own. (Drop us a line if you run across anything interesting.) Just remember that a left shift of a 64-character address will give you the 32-character address, providing that you shift in a 0 to bit 0. Good luck!

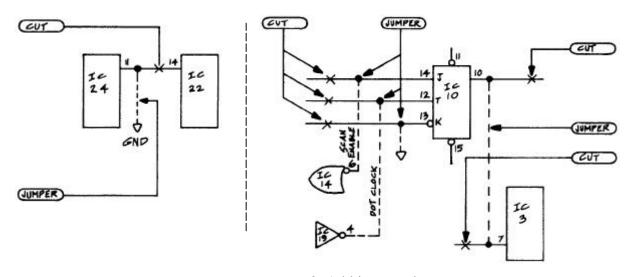

#### 1. Cut traces at:

A—pin 10 IC 10 B—pin 12 IC 10 C—pin 13 IC 10 D—pin 14 IC 10 E—pin 7 IX 3 F—pin 14 IC 22

#### 2. Add jumpers between:

A—IC 24 pin 11 and Ground B—IC 10 pin 10 and IC 3 pin 7 C—IC 10 pin 12 and IC 19 pin 4 D—IC 10 pin 13 and Ground E—IC 10 pin 14 and IC 14 pin 6

## FLASH - VDM Access Flicker Eliminated, Part 2

In the last issue, we gave you a hardware modification to take care of the flicker produced whenever the VDM memory is being accessed. We also promised to explore the implications a bit further this time. So here's a subroutine for the VDM driver program that implements the modification via software.

One thing to remember: if reads *from* the screen memory are needed by the driver, they have to be synchronized by a subroutine similar to this. This one only takes care of flickerless access *to* the memory.

Next issue, we'll continue the flicker saga by providing a version of the Processor PATTERN program which contains this routine for flickerless display.

```
1000 * THIS ROUTINE MOVES A CHAR. IN REGISTER B
1005 * TO VDM DISPLAY MEMORY
1010 *
1015 **** ASSUMPTIONS:
1020 *
1025 * 1.
           THE CALLER HAS SET UP A STACK
1030 *
1035 * 2. REGISTER PAIR H&L CONTAIN THE
1040 *
           VDM DISPLAY MEMORY ADDRESS
1045 *
1050 * 3. THE ROUTINE IS RUNNING IN MEMORY
1055 *
           WITH NO (0) WAIT STATES.
1060 *
1065 *
1070 *
1075 *
1080 START PUSH B
         MVI C,2 SYNC BIT MASK (BIT 1)
1085
1090 *
1095 * CATCH FALLING EDGE OF SYNC
1100 *
1115 HILP IN
                  0C8H VDM STATUS PORT
1110
           ANA
                  C
                         ONLY BIT 1 REMAINS
                       UNTIL SYNC IS HI
                  HTT.P
1115
           JT 7.
1120 *
1125 *
        SYNC IS HI. NOW WAIT
1130 *
        TILL IT IS LOW
1135 *
                  0C8H
1140 LOLP IN
                        VDM STATUS PORT
1145
           ANA
                         ONLY BIT 1 REMAINS
1150
           JN7
                 T<sub>1</sub>OT<sub>1</sub>P
1155 *
1160 * DISPLAY SWEEP IS NOW AT LEFT MARGIN
1165 *
1170
           CALL WAIT SO SWEEP CAN MOVE TO
1175 *
                         RIGHT MARGIN
1180 *
1185 * NOW THAT SWEEP IS OFF THE SCREEN:
1190 *
1195
           MOV
                M,B ACCESS DISPLAY MEMORY
1200 *
1205 *
1210
           POP
                  В
                         GIVE IT BACK
1215
           RET
1220 *
1225 *
       THIS ROUTINE DELAYS FOR JUST ENOUGH TIME
1230 *
       TO ALLOW THE SWEEP TO CROSS THE SCREEN
1235 *
       *** ALTER IT WITH CARE ***
1240 *
          NOP
1245 WAIT
1250
           PUSH
                 H
1255
          POP
         PUSH
1260
                  H
1265
           POP
                  Η
1270
           RET
```

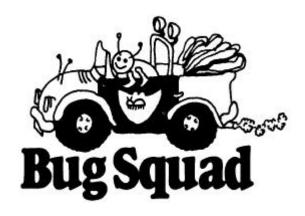

This issue's Bug Squad focuses on the Sol PC board Revision D, the one you have. All the fixes described are aimed at worst case conditions, so hopefully you've never encountered the problems. But we do recommend making the changes now to forestall future headaches that might crop up if you use demanding peripherals such as discs. All the modifications described will be incorporated in the forthcoming Revision E board, so in the future we'll be designing on the assumption that all boards in the field have these fixes.

Now, you may wonder where we get the gall to blurt out that our product is not the ultimate in all respects. Quite simply, we have too much experience in product design to let ourselves get away with the attitude that goes, "We're perfect. Something must be wrong with you:" So things can be better, and here's how.

#### 1. Clock Width Fix

The bug: Currently the width of the phase 1 ( $\phi$ 1) clock pulse is 70 nanoseconds. If you want to bring it into spec with existing 8080 chips, you should increase it to 140 nanoseconds. (8080A or 9080A are OK at 70 nsec.)

The squasher: On the top (component) side of the board, cut the trace between jumpers D and E of (U90 and U91) of the clock generator. On the bottom (solder) side of the board, connect the jumper from pin E to the feedthrough which leads to pin 5 of U91.

#### 2. Phantom Glitch Fix

The bug: Occasionally a Sol will power up with three "phantom" cycles instead of the necessary four, causing a "crash: These are the cycles which use the "four phase wonder" software in the monitor.

The squasher: Connect a jumper on the solder side of the board as shown in Figure B. It goes from pin 4 of U76 to the feedthrough immediately below pin 1 of U76.

#### 3. Ground Noise Fix

The bug: The paths from the bus drivers to the bus ground are too long, producing occasional ground noise.

The Squasher: Shorten them by connecting jumpers on the solder side of the board as shown in Figure B. They go from pin 8 of IC's U33, U50, U68, and U81 to the ground feedthrough leading to C45.

#### 4. Protect Fix

The bug: The protect line is floating, which allows noise pulses to set a memory board "protected" at the most inconvenient times.

The squasher: Connect a jumper wire on the solder side as shown in Figure B. It goes from the ground terminal of C 11 to pin 70 of the 100-pin bus connector J11.

### 5. DMA/Interrupt Unscramble

This fix has probably been included in your kit or preassembled board, but better check the connections just to make sure.

The bug: PINT (pin 73), PHOLD (pin 74), and PINTS (pin 26) got scrambled at an early stage in development and weren't noticed until too late.

The squasher: On the component side of the board, cut the trace leading to pin 73 on J11; on the solder side, cut the trace leading to pin 1 of U45, and also the second trace to the right of U64. (Refer to Figure B). Now connect three jumpers: From pin 73 of J11 to pin 1 of U45. From pin 28 of J11 to the feedthrough indicated (the one that was isolated by the cut on the component side). From the feedthrough directly below pin 1 of U45 to the feedthrough to the right of pin 3 of U64.

#### 6 MWRITE Fix

The bug: If you want to operate with DMA devices which write into memory, such as discs, you; need to be able to generate the MWRITE pulse externally.

The squasher: You accomplish this by connecting the signals which generate MWRITE directly to the bus. On the solder side of the board, cut the trace which leads to pin 7 of U93. Now connect a jumper from the trace which has been isolated, to the feedthrough leading to pin 9 of U94. Now, still on the solder side, locate the feedthrough immediately below pin 1 of U92 and break the trace leading to it; do NOT break the trace leading to pin 1 of U92. Connect a jumper from that feedthrough to pin 13 of U107.

#### **Further Remarks on D and E**

The other major change between the D and E revision Sol boards involves reversing the order of the parallel input data lines as connected to the parallel connector J2. The schematic is correct for the D board, and the list of signals in the manual is correct for the E board. The change will simplify future connections to J2 by placing the POD lines adjacent to the PID lines; that way, you can create a bidirectional input/output bus with a simple jumpering scheme at the connector.

We're planning an adaptor connector to convert Rev. D J2 into Rev. E J2. It will have a 25-pin plug, a PC board which reverses the connections from pins 6 to 13, and a 25-pin socket connector. If you're developing a device which plugs into the Sol J2, reverse the order of pins 6 through 13 and use this adapter (PTC pt. 900011) to ensure that your plug-in device will be compatible with E revision Sol's.

## 7. Current Loop Fix

The bug: R23 and R24 should be connected to +12 volts instead of +5 volts.

The squasher: Break the large trace on the solder side of the board which leads to these two resistors. Still on the solder side, connect a jumper from the isolated end of R23 to the +12 volt feedthrough as shown. Be sure that you do not accidentally connect to the -12 volt feedthrough, which is slightly higher than the +12 volt one.

## And a Bug in 5K(pre-Sol)

The bug: Our attention has been called to some problems with the integer function in BASIC-5 — the non-Sol version.

The squasher: Page 32 of the 5K BASIC manual (Software #2) should be changed to read as follows:

| 0BAA                                                           |                      |    | 0001<br>0002<br>0003<br>0004                                 | *<br>*<br>* | BA.                                     | SIC-5 INTEGI<br>OBAAH        | ER FIX |        |
|----------------------------------------------------------------|----------------------|----|--------------------------------------------------------------|-------------|-----------------------------------------|------------------------------|--------|--------|
| 0BAA 0A<br>0BAB D6<br>0BAD 16<br>0BAF FA<br>0BB2 00            | 5 81<br>5 05<br>A BF | 0в | 0005<br>0006<br>0007<br>0008<br>0009<br>0010                 |             | LDAX<br>SUI<br>MVI<br>JM<br>NOP         | B<br>129<br>D,FPSIZ<br>AINT3 | SPACE  | FILLER |
|                                                                |                      |    | 0011<br>0012<br>0013                                         | * EXP       | > 0                                     |                              |        |        |
| 0BB3 D6<br>0BB5 D0<br>0BB6 57<br>0BB7 0B                       | 7                    |    | 0013<br>0014<br>0015<br>0016<br>0017                         |             | SUI<br>RNC<br>MOV<br>DCX                | FPNIB-1<br>D,A<br>B          | COUNT  |        |
| 0BB8 08<br>0BB9 0A<br>0BBA E6<br>0BBC 02<br>0BBD 14<br>0BBE C8 | A<br>5 FO<br>2       |    | 0020<br>0021<br>0022<br>0023<br>0024                         | AINT2       | DCX<br>LDAX<br>ANI<br>STAX<br>INR<br>RZ | B<br>B<br>360Q<br>B<br>D     |        |        |
| 0BBF AF<br>0BC0 02<br>0BC1 14<br>0BC2 C2<br>0BC5 C9            | 2<br>1<br>2 B8       | 0в | 0025<br>0026<br>0027<br>0028<br>0029<br>0030<br>0031<br>0032 | AINT3       | XRA<br>STAX<br>INR<br>JNZ<br>RET        | A<br>B<br>D<br>AINT2         |        |        |

# Your ALS-8 Applications Notes are on the Way!

After a seemingly interminable delay, the first batch of Application notes are really and truly in the mail to all you ALS-8 Users' Group members. Once the material is in your hot little hands (in a very fancy binder, no less), you'll be better able to appreciate the power and versatility of your ALS-8, and you should have some very happy hours of computing. If you haven't received your notes by the time you read this, please drop us a note right now, so we can track down whatever clerical or shipping errors crossed you up.

Our sincerest apologies for the delay.

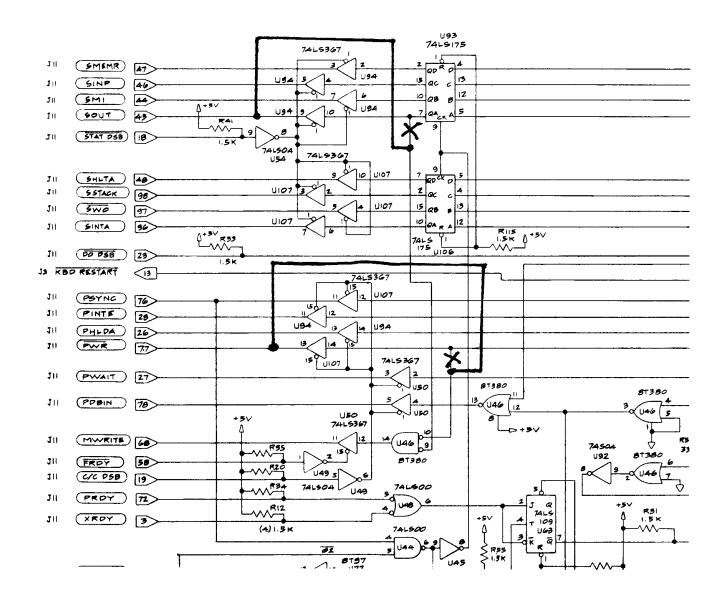

| SCHEMATIC, CPU & BUS, SOI |                |                  |  |  |  |  |  |
|---------------------------|----------------|------------------|--|--|--|--|--|
| DATE: 6-21-76             | ROBERT M MARSH | REVISED 9 -25-76 |  |  |  |  |  |
| PROCESSOR TECHNOLOGY      |                |                  |  |  |  |  |  |

**MWRITE Fix** 

CUTER (TM) 77-03-27 COPYRIGHT (C) 1977

9999

SOFTWARE TECHNOLOGY CORP. P.O. BOX 5260 SAN MATEO, CA 94402

COPY CUTER1/1

```
0002 *
                         0003 *
                         0004 *
                         0005
                                       CUTER (TM)
                         0006 *
                                                 COPYRIGHT (C) 1977
                         0007 *
                                                 SOFTWARE TECHNOLOGY CORP.
                         0008 *
                                                 P.O. BOX 5260
                         0009
                         0010 *
                                                 SAN MATEO, CA 94402
                         0011 *
                                                 (415) 349-8080
                         0012 *
                         0013 *
                                   ALL
                                             RIGHTS RESERVED!!!
                         0014 *
                         0015 *
                         0016 *
                                       VERSION 1.3
                         0017 *
                                                 77-03-27
                         0018 *
                         0019 *
                         0020 *
                                 THIS PROGRAM IS DESIGNED TO BE A STANDALONE CUTS
                         0021 *
                                 OPERATING SYSTEM. CUTER IS DESIGNED TO BE READ IN FROM
                         0022 *
                                 CASSETTE TAPE OR TO BE RESIDENT IN READ-ONLY-MEMORY.
                         0023 *
                                 CUTER SUPPORTS VARIOUS DEVICES INCLUDING SERIAL,
                         0024 *
                                 PARALLEL, THE PROCESSOR TECHNOLOGY VDM(TM) AND UP TO
                         0025 *
                                 TWO CUTS TAPE DRIVES.
                         0026 *
                         0027 *
                                 CUTER(TM) HAS BEEN WRITTEN SO AS TO BE COMPATIBLE WITH
                                SOLOS(TM). THE FOLLOWING KEYS ARE USED BY CUTER(TM) IN PLACE OF THE SPECIAL KEYS ON THE SOL KEYBOARD:
                         0028 *
                         0029 *
                         0030 *
                         0031 *
                                    CURSOR UP
                                                     CTL-W
                         0032 *
                                    CURSOR LEFT
                                                     CTL-A
                         0033 *
                                    CURSOR RIGHT
                                                     CTL-S
                         0034 *
                                    CURSOR DOWN
                                                     CTL-Z
                         0035 *
                                    CURSOR HOME
                                                     CTL-N
                         0036
                                    CLEAR SCREEN
                                                     CTL-K
                         0037 *
                                    MODE
                                                     CTL-@
                         0038
                         0039
                         0040
                         0041 *
                         0042 *
                         0043 *
                                  AUTO-STARTUP CODE
                         0044 *
                                     MOV A,A SHOW THIS IS CUTER (SOLOS=00) THIS BYTE ALLOWS AUTOMATIC POWER ON ENTRY
C000 7F
                         0045 START MOV
                         0046 *
                         0047 *
                                     WHEN IN ROM SUPPORTING THIS HARDWARE FEATURE.
C001 C3 D7 C1
                         0048 INIT
                                    JMP
                                             STRTA SYSTEM RESTART ENTRY POINT
                         0049 *
                         0050 *
                                  THESE JUMP POINTS ARE PROVIDED TO ALLOW COMMON ENTRY
                         0051 * LOCATIONS FOR ALL VERSIONS OF CUTER. THEY ARE USED
                         0052 * EXTENSIVELY BY CUTS SYSTEM PROGRAMS AND IT IS RECOMMENDED
                         0053 * THAT USER ROUTINES ACCESS CUTER ROUTINES THROUGH THESE
                         0054 * POINTS ONLY!
                         0055 *
C004 C3 18 C2
                         0056 RETRN
                                     JMP
                                             COMND RETURN TO CUTER COMMAND PROCESSOR
C007 C3 DC C5
                         0057 FOPEN
                                     JMP
                                             BOPEN CASSETTE OPEN FILE ENTRY
C00A C3 FF C5
                         0058 FCLOS
                                     JMP
                                             PCLOS
                                                    CASSETTE CLOSE FILE ENTRY
C00D C3 42 C6
                         0059 RDBYT
                                                    CASSETTE READ BYTE ENTRY
                                     JMP
                                             RTBYT
C010 C3 7F C6
                         0060 WRBYT
                                                    CASSETTE WRITE BYTE ENTRY
                                     JMP
                                             WTBYT
C013 C3 C7 C6
                                                   CASSETTE READ BLOCK ENTRY
                         0061 RDBLK JMP
                                             RTAPE
C016 C3 7B C7
                         0062 WRBLK JMP
                                             WTAPE CASSETTE WRITE BLOCK ENTRY
                         0063 *
                         0064 *
                                    SYSTEM I/O ENTRY POINTS
                         0065
                         0066
                                 THESE FOUR ENTRY POINTS ARE USED TO EITHER INPUT
                         0067
                                 OR OUTPUT TO CUTER PSUEDO PORTS.
                         0068 *
                                 THESE PSUEDO PORTS ARE AS FOLLOWS:
                         0069 *
                         0070 *
                                 PORT
                                        INPUT
                                                            OUTPUT
                         0071 *
                                 ----
                                        KEYBOARD INPUT
                         0072 *
                                  0
                                                            BUILT-IN VDM DRIVER
                         0073 *
                                                            PORT C8, MEMORY FROM CC00
                                        ACTUAL PORT 3
                         0074 *
                                        SERIAL PORT
                                                             SERIAL PORT
                                  1
                         0075 *
                                        ACTUAL PORT 1
                                                            ACTUAL PORT 1
                         0076 *
                                  2
                                        PARALLEL PORT
                                                            PARALLEL PORT
                         0077 *
                                        ACTUAL PORT 2
                                                            ACTUAL PORT 2
                         0078 *
                                        USER'S INPUT RTN USER'S OUTPUT ROUTINE
                                  3
```

```
0079 *
                                STATUS FOR ACTUAL PORTS 1, 2 AND 3 IS VIA ACTUAL
                                 PORT O. THE BITS OF PORT ZERO ARE DEFINED AS FOLLOWS:
                        :PXDR : PDR : KDR :
                        0086 *
                         0087 *
                                WHERE:
                        0088 *
                                   TBE
                                          1=TRANSMITTER BUFFER EMPTY (SERIAL)
                        0089 *
                                   RDA
                                          1=READER DATA AVAILABLE (SERIAL)
                         0090
                        0091 *
                                   PXDR 0=PARALLEL EXTERNAL DEVICE READY
                        0092 *
                        0093 *
                                  PDR
                                         O=PARALLEL DATA READY
                        0094 *
                        0095 *
                                  KDR
                                          0=KEYBOARD DATA READY
                         0096
                        0097 *
                        0098 *
                        0099 *
                         0100 * NOTE: SOUT AND SINP ARE "LDA" INSTRUCTIONS.
                                       THIS FACT IS USED TO ALLOW ACCESS TO THE BYTES "OPORT" AND "IPORT" DYNAMICALLY.
                        0101 *
                        0102 *
                                       THESE MUST REMAIN "LDA" INSTRUCTIONS!!!!!
                         0103 *
                         0104 *
                                                   OUTPUT VIA STANDARD OUTPUT PSUEDO PORT OUTPUT VIA PSUEDO PORT SPECIFIED IN REG A
C019 3A 07 C8
                        0105 SOUT
                                     LDA
                                           OPORT
C01C C3 2E C0
                        0106 AOUT
                                     JMP
                                           OUTPR
C01F 3A 06 C8
                        0107 SINP
                                                   INPUT VIA STANDARD INPUT PSUEDO PORT
                                     LDA
                                          IPORT
     C022
                        0108 AINP
                                                   INPUT VIA PSUEDO PORT SPECIFIED IN REG A
                                     EOU
                                           $
                         0109 * --
                                    ----END OF SYSTEM ENTRY POINTS----
                         0110 *
                        0111 *
                         0112 * AINP CONTINUES HERE (IT COULD HAVE BEEN A "JMP" THOUGH)
C022 E5
                         0113
                                     PUSH H
                                                 SAVE HL FM ENTRY
C023 21 09 C3
                                            H,ITAB
                         0114
                                     LXI
                         0115 *
                        0116 *
                                  THIS ROUTINE PROCESSES THE I/O REQUESTS
                        0117 *
C026 E6 03
                        0118 IOPRC ANI
                                            3
                                                   KEEP REGISTER "A" TO FOUR VALUES
C028 07
                        0119
                                     RLC
                                                   COMPUTE ENTRY ADDRESS
                        0120
                                     ADD
C029 85
                                            L
C02A 6F
                        0121
                                     MOV
                                            L.A
                                                   WE HAVE ADDRESS
C02B C3 87 C2
                                            DISPT DISPATCH TO IT
                                     JMP
                        0122
                        0123 *
                        0124 *
     C02E
                        0125 OUTPR EQU
                                            Ś
                                                   PROCESS OUTPUT REQUESTS
C02E E5
                        0126
                                     PUSH
                                            Η
                                                   SAVE REGS
C02F 21 01 C3
                                            H, OTAB POINT TO OUTPUT DISPATCH TABLE
                        0127
                                     LXI
                                            IOPRC DISPATCH FOR PROPER PSUEDO PORT
C032 C3 26 C0
                        0128
                                     JMP
                        0129 *
                        0130 *
                        0131 *
                         0132 * CUTER SYSTEM I/O ROUTINES
                        0133 *
                         0134 *
                        0135 *
                                  THIS ROUTINE IS A MODEL OF ALL INPUT ROUTINES WITHIN
                         0136 * CUTER. THE FIRST ROUTINE "KREA1" PERFORMS THE INPUT
                         0137 *
                                FROM THE STANDARD KEYBOARD ON PARALLEL PORT 3.
                        0138 *
                                 ALL STANDARD INPUT DRIVERS RETURN EITHER THE CHARACTER
                        0139 *
                                 WITH A NON-ZERO FLAG, OR JUST A ZERO FLAG INDICATING
                         0140 *
                                 THAT NO CHARACTER IS AVAILABLE YET. IT WILL BE THE
                         0141 *
                                RESPONSIBILITY OF THE USER TO LOOP WAITING FOR A
                        0142 *
                                 CHARACTER, OR TO USE THE INPUT AS A STATUS REQUEST.
                        0143 *
                                WHEN A CHARACTER IS AVAILABLE, IT IS RETURNED IN REG A.
                        0144 *
                         0145 *
                                THE FOLLOWING KEYBOARD ROUTINE MAY BE USED AS A SAMPLE
                         0146 * OF HOW TO WRITE A USER INPUT ROUTINE.
                        0147 *
                         0148 *
                                       KEYBOARD INPUT ROUTINE
                         0149 *
     C035
                         0150 KREA1 EQU
                                                   KEYBOARD READ ROUTINE
C035 DB 00
                                     IN
                                            STAPT
                                                   GET STATUS WORD
                        0151
C037 2F
                                                   INVERT IT FOR PROPER RETURN
                                     CMA
                        0152
C038 E6 01
                                            KDR
                                                   TEST NOT KEYBOARD DATA READY
                        0153
                                     ANI
                        0154
                                                   ZERO IF NO CHARACTER RECEIVED
C03A C8
                                     RZ
                        0155 *
C03B DB 03
                         0156
                                     IN
                                            KDATA GET CHARACTER
C03D C9
                                     RET
                                                   GO BACK WITH IT
                         0157
                        0158 *
                        0159 *
                        0160 *
                        0161 *
                                  SERIAL INPUT ROUTINE
                        0162 *
     C03E
                        0163 SREA1 EQU
                                          Ś
                                                   SERIAL INPUT ROUTINE
```

```
C03E DB 00
                         0164
                                             STAPT GET STATUS
                                      IN
                                                     TEST FOR SERIAL DATA READY
C040 E6 40
                         0165
                                      ANI
                                             SDR
                         0166
                                      RΖ
                                                     FLAGS ARE SET
                         0167 *
C043 DB 01
                         0168
                                      IN
                                             SDATA GET DATA BYTE
                         0169 * IT IS UP TO THE CALLER TO STRIP PARITY IF DESIRED
C045 C9
                         0170
                                      RET
                                                     WE HAVE IT
                         0171 *
                         0172 *
                         0173 *
                                 SERIAL DATA OUTPUT
                         0174 *
                         0175 SEROT EQU
                                                     SERIAL OUTPUT ROUTINE
     C046
                                             STAPT GET STATUS
. PUT HIGH BIT IN CARRY
                         0176
C046 DB 00
                                      IN
                         0177
C048 17
                                      RAL
C049 D2 46 C0
C04C 78
                         0178
                                             SEROT LOOP UNTIL TRANSMITTER BUFFER IS EMPTY
                                      JNC
                                                     GET THE CHARACTER BACK
                         0179
                                      MOV
                                             A,B
C04D D3 01
                         0180
                                      OUT
                                             SDATA SEND IT OUT
                                                     AND WE'RE DONE
C04F C9
                         0181
                                      RET
                         0182 *
                         0183 *
                         0184 * PARALLEL DATA INPUT
                                                     GET CHAR FM PARALLEL PORT
                         0185 PARIT EQU
     C050
                                             $
C050 DB 00
                         0186
                                      IN
                                             STAPT STATUS
C052 2F
                         0187
                                      CMA
                                                     INVERT FOR PROPER RETURN
C053 E6 02
                         0188
                                      ANI
                                             PDR
                                                     IS DATA READY?
C055 C8
                         0189
                                      RZ
                                                     NO--JUST EXIT
                                             PDATA YES--GET CHAR THEN
C056 DB 02
                         0190
                                      IN
C058 C9
                         0191
                                      RET
                                                     THEN EXIT
                         0192 *
                         0193 *
                         0194 * PARALLEL DATA OUTPUT ROUTINE
                                                    OUTPUT CHAR TO PARALLEL PORT
                         0195 PAROT EQU
                                             $
                                             STAPT STATUS
C059 DB 00
                         0196
                                      IN
                         0197
                                                     IS EXTERNAL DEVICE READY?
C05B E6 04
                                      ANI
                                             PXDR
                                             PAROT NO--WAIT TIL IT IS
C05D C2 59 C0
                         0198
                                      JNZ
C060 78
                                                     GET CHAR
                         0199
                                      MOV
                                             A,B
C061 D3 02
                                             PDATA SEND DATA NOW
                         0200
                                      OUT
C063 C9
                         0201
                                      RET
                                                     DONE
                         0202
                         0203 *
                         0204 * USER DEFINED INPUT/OUTPUT ROUTINES
                                                    USER INPUT ROUTINE
SAVE ORIG HL
                         0205 ERRIT EQU
                                             $
     C064
C064 E5
                         0206
                                      PUSH
                                             Η
C065 2A 00 C8
C068 C3 6F C0
                                             UIPRT GET USER'S RTN ADDR
ERRO1 MERGE TO VERIFY THE ADDR
                         0207
                                      LHLD
                         0208
                                      JMP
                         0209 *
                                                     USER OUTPUT ROUTINE SAVE ORIG HL
    C06B
                         0210 ERROT EQU
C06B E5
C06C 2A 02 C8
                                      PUSH
                         0211
                                             H
                                             UOPRT
                                                    GET USER'S RTR ADDR
                         0212
                                      LHLD
    C06F
                         0213 ERRO1 EQU
                                                     WE MERGE HERE TO VFY ADDR
                                             $
C06F 7D
                         0214
                                      MOV
                                             A,L
                                                     ZERO=UNDEFINED
C070 B4
                                      ORA
                         0215
                                             H
                                                     IS IT?
                                             DISP1 NO--VALID--OFF TO IT
STRTD RESET I/O PORTS AND BACK TO COMMAND MODE
C071 C2 8B C2
                         0216
                                      JNZ
C074 C3 OF C2
                         0217
                                      JMP
                         0218 *
                         0219 *
                         0220 *
                         0221 *
                                                  VIDEO DISPLAY ROUTINES
                         0222 *
                         0223 *
                         0224 *
                                 THESE ROUTINES ALLOW FOR STANDARD VIDEO TERMINAL
                         0225 * OPERATIONS. ON ENTRY, THE CHARACTER FOR OUTPUT IS IN
                         0226 *
                                 REGISTER B AND ALL REGISTERS ARE UNALTERED ON RETURN.
                         0227 *
                         0228 *
                         0229 *
                         0230 VDM01 EQU
                                                     VDM OUTPUT DRIVER
     C077
                                             $
C077 E5
                         0231
                                      PUSH
                                             Η
                                                     SAVE HL
C078 D5
                         0232
                                      PUSH
                                             D
                                                     SAVE DE
                         0233
                                      PUSH
                         0234 *
                         0235 *
                                 PROCESS ESC SEQUENCE IF ANY
                         0236 *
C07A 3A 0C C8
                                             ESCFL GET ESCAPE FLAG
                                      LDA
                         0237
C07D B7
                         0238
                                      ORA
                                             Α
C07E C2 87 C1
                         0239
                                             ESCS
                                                     IF NON ZERO GO PROCESS THE REST OF THE SEQUENCE
                                      JNZ
                         0240 *
C081 78
                         0241
                                      MOV
                                                     GET CHAR
                                             A,B
C082 E6 7F
                                                     CLR HI BIT IN CASE
                         0242
                                      ANI
                                             7FH
                                                     USE CHAR STRIPPED OF HI BIT FOR COMPATABILITY
C084 47
                         0243
                                      MOV
                                             B,A
C085 CA 9F C0
                         0244
                                             GOBK
                                                     MAKE A QUICK EXIT FOR A NULL
                                      JTZ.
                         0245 *
C088 21 E2 C2
                                             H,TBL
                         0246
                                      LXI
                                             TSRCH GO PROCESS
C08B CD A5 C0
                         0247
                                      CALL
                         0248 *
```

```
0249 GOBACK EQU
                                                    RESET CURSOR AND DELAY
C08E CD 44 C1
                                             VDADD GET SCRN ADDR
                         0250
                                      CALL
C091 7E
                         0251
                                      MOV
                                             A,M
                                                    GET CHAR
C092 F6 80
                         0252
                                      ORI
                                                    INVERSE VIDEO
C094 77
                         0253
                                      MOV
                                                    CURSOR IS NOW THERE
                                             M,A
C095 2A 0A C8
                                             SPEED-1 GET DELAY SPEED
                         0254
                                      LHLD
C098 2C
                         0255
                                      INR
                                                    MAKE IT DEFINITELY NON-ZERO
                                             L
C099 AF
                                                    DELAY ENDS WHEN H=ZERO
                         0256
                                      XRA
                                             Α
                                                    LOOP FOR DELAY AMNT
C09A 2B
                         0257 TIMER
                                      DCX
                                             Η
                                                    IS IT DONE YET
СОЭВ ВС
                         0258
                                      CMP
                                             Н
C09C C2 9A C0
C09F C1
                         0259
                                      JNZ
                                             TIMER NO--KEEP DELAYING
                         0260 GOBK
                                      POP
                                             В
COAO D1
                         0261
                                      POP
                                             D
                                                    RESTORE ALL REGISTERS
C0A1 E1
                         0262
                                      POP
                                             Η
                                                    EXIT FROM VDMOT
C0A2 C9
                         0263
                                      RET
                         0264 *
                         0265 *
    C0A3
                         0266 NEXT
                                                    GO TO NEXT CHR
                                      EQU
                                             Ś
COA3 23
                         0267
                                      INX
                                             Н
C0A4 23
                         0268
                                      INX
                                             Η
                         0269 *
                         0270 * THIS ROUTINE SEARCHES FOR A MATCH OF THE CHAR IN "B"
                         0271 * TO THE CHAR IN THE TBL POINTED TO BY HL.
                         0272 *
                         0273 TSRCH MOV
C0A5 7E
                                             A,M
                                                    GET CHR FROM TABLE
C0A6 B7
                         0274
                                      ORA
                                             Α
                                                    SEE IF END OF TBL
                                                    ZERO IS THE LAST
TEST THE CHR
COA7 CA B7 CO
                         0275
                                      JΖ
                                             CHAR
COAA B8
                         0276
                                      CMP
                                             В
COAB 23
                         0277
                                      INX
                                             Η
                                                    POINT FORWARD
COAC C2 A3 CO
                         0278
                                             NEXT
                                      JNZ
COAF E5
                         0279
                                      PUSH
                                             Н
                                                    FOUND ONE...SAVE ADDRESS
COBO CD 5E C1
                         0280
                                      CALL
                                             CREM
                                                    REMOVE CURSOR
                         0281
                                      XTHL
                                                    RESTORE ADDR OF CHAR ENTRY IN TBL
C0B4 C3 87 C2
                         0282
                                             DISPT
                                                    DISPATCH FOR CURSOR CONTROL
                                      JMP
                         0283 *
                         0284 *
                         0285 CHAR
                                                    WE HAVE A CHAR
                                      EQU
                                             $
C0B7 78
                                                    GET CHARACTER
                         0286
                                      MOV
                                             A,B
COB8 FE 7F
                                             7FH
                         0287
                                      CPI
                                                    IS IT A DEL?
COBA C8
                         0288
                                      RZ
                                                    GO BACK IF SO
                         0289 *
                         0290 *
                         0291 *
                                             VDADD GET SCREEN ADDRESS
C0BB CD 44 C1
                         0292 OCHAR CALL
                                                    PUT CHR ON SCREEN
C0BE 70
                         0293
                                      MOV
                                             M,B
COBF 3A 08 C8
                                             NCHAR
                                                    GET CHARACTER POSITION
                         0294
                                      LDA
COC2 FE 3F
                         0295
                                      CPI
                                             63
                                                    END OF LINE?
COC4 DA E4 CO
                         0296
                                      JTC
                                             OK
                                             LINE
C0C7 3A 09 C8
                         0297
                                     LDA
                         0298
COCA FE OF
                                                    END OF SCREEN?
                                      CPI
                                             15
COCC C2 E4 CO
                         0299
                                     JNZ
                                             OK
                         0300 *
                         0301 *
                                  END OF SCREEN...ROLL UP ONE LINE
                         0302 *
COCF AF
                         0303 SCROLL XRA
                                             NCHAR BACK TO FIRST CHAR POSITION
C0D0 32 08 C8
                         0304
                                      STA
C0D3 4F
                         0305 SROL
                                     MOV
                                             C,A
COD4 CD 4B C1
                         0306
                                      CALL
                                             VDAD
                                                   CALCULATE LINE TO BE BLANKED
COD7 AF
                         0307
                                      XRA
                                             Α
C0D8 CD 22 C1
                         0308
                                      CALL
                                             CLIN1 CLEAR IT
CODB 3A 0A C8
                         0309
                                      LDA
                                             BOT
CODE 3C
                         0310
                                      INR
CODF E6 OF
                         0311
                                      ANI
                                             0FH
C0E1 C3 11 C1
                         0312
                                             ERAS3
                         0313 *
                         0314 *
                                  INCREMENT LINE COUNTER IF NECESSARY
                         0315 *
C0E4 3A 08 C8
C0E7 3C
                         0316 OK
                                      LDA
                                             NCHAR GET CHR POSITION
                         0317
                                      INR
                                             Α
C0E8 E6 3F
                                             3FH
                         0318
                                      ANI
                                                    MOD 64
C0EA 32 08 C8
                                      STA
                                             NCHAR
                                                    STORE THE NEW
                         0319
COED CO
                         0320
                                                    MORE CHARS THIS LINE
                                      RNZ
                                             $
                                                    MOVE CURSOR DOWN ONE LINE
    COEE
                         0321 PDOWN
                                      EQU
C0EE 3A 09 C8
                                             LINE
                                                    GET THE LINE COUNT
                         0322
                                      LDA
COF1 3C
                         0323
                                      INR
                                             Α
COF2 E6 OF
                         0324 CURSC
                                             0FH
                                                    MOD 15 INCREMENT
                                      ANI
C0F4 32 09 C8
C0F7 C9
                         0325 CUR
                                                    STORE THE NEW
                                      STA
                                             LINE
                         0326
                                     RET
                         0327 *
                         0328 *
                                   ERASE SCREEN
                         0329 *
                                            H, VDMEM POINT TO SCREEN M, 80H+'' THIS IS THE CURSOR
C0F8 21 00 CC
                         0330 PERSE LXI
C0FB 36 A0
                         0331
                                     MVI
                         0332 *
C0FD 23
                         0333
                                     INX
                                             н
                                                    NEXT CHAR
```

```
0334 ERAS1 EQU
                                                     LOOP TO CLR SCRN
                                             $
                                             .
М,''
C0FE 36 20
                         0335
                                      MVI
                                                    BLANK IT OUT
                                             H
C100 23
                         0336
                                      INX
                                                     NEXT SCRN LOC
                                             A,H
C101 7C
                         0337
                                      VOM
                                                     SEE IF DONE
C102 FE D0
                         0338
                                      CPI
                                             0D0H
                                                     DID IT GO ABOVE VDM
                                                    NO--MORE
C104 DA FE C0
                         0339
                                             ERAS1
                                      JC
C107 37
                         0340
                                      STC
                                                     SAY WE WANT TO DROP THRU TO ERAS3
                         0341 *
     C108
                         0342 PHOME
                                      EQU
                                             $
                                                     RESET CURSOR TO HOME
C108 3E 00
                         0343
                                      MVI
                                             A,0
                                                     CLEAR, LEAVE CARRY AS IS
C10A 32 09 C8
C10D 32 08 C8
                         0344
                                      STA
                                             LINE
                                                    ZERO LINE
LEFT SIDE OF SCREEN
                         0345
                                      STA
                                             NCHAR
                                                     THIS IS JUST A HOME OPERATION
C110 D0
                         0346
                                      RNC
                         0347 *
                                             DSTAT RESET SCROLL PARAMETERS
BOT BEGINNING OF TEXT OFFSET
                         0348 ERAS3
                                      OUT
C111 D3 C8
C113 32 0A C8
                         0349
                                      STA
C116 C9
                         0350
                                      RET
                         0351 *
                         0352 *
                         0353 CLIN2
                                                     HERE TO SEE IF VDM OUTPUT
     C117
                                      EQU
                                             $
C117 3A 07 C8
                                             OPORT GET CRNT OUTPUT PORT
                         0354
                                      LDA
C11A B7
                         0355
                                      ORA
                                             Α
                                                    NOT VDM--DONE THEN
GET CURRENT SCREEN ADDRESS
C11B C0
                         0356
                                      RNZ
C11C CD 44 C1
                         0357 CLINE
                                      \mathtt{CALL}
                                             VDADD
C11F 3A 08 C8
                         0358
                                      LDA
                                             NCHAR
                                                    CURRENT CURSOR POSITION
C122 FE 40
                         0359 CLIN1
                                      CPI
                                             64
                                                     NO MORE THAN 63
C124 D0
                         0360
                                      RNC
                                                     ALL DONE
                                             M,''
C125 36 20
                         0361
                                      MVI
                                                     ALL SPACED OUT
C127 23
                         0362
                                      INX
                                             Η
C128 3C
                         0363
                                      INR
C129 C3 22 C1
                         0364
                                             CLIN1 LOOP TO END OF LINE
                         0365 *
                         0366 *
                         0367 * ROUTINE TO MOVE THE CURSOR UP ONE LINE
                         0368 *
C12C 3A 09 C8
                         0369 PUP
                                      LDA
                                             LINE
                                                    GET LINE COUNT
C12F 3D
                         0370
                                      DCR
                                             Α
C130 C3 F2 C0
                         0371
                                      JMP
                                             CURSC MERGE
                         0372 *
                         0373 * MOVE CURSOR LEFT ONE POSITION
                         0374 *
C133 3A 08 C8
                         0375 PLEFT
                                      LDA
                                             NCHAR
C136 3D
                         0376
                                      DCR
                                             Α
                         0377 PCUR
                                                     TAKE CARE OF CURSOR SAME LINE
    C137
                                      EOU
                                             Ś
C137 E6 3F
                         0378
                                                    LET CURSOR WRAP AROUND
                                              03FH
                                      ANI
C139 32 08 C8
                         0379
                                             NCHAR UPDATED CURSOR
                                      STA
C13C C9
                         0380
                                      RET
                         0381 *
                         0382 *
                                     CURSOR RIGHT ONE POSITION
                         0383 *
C13D 3A 08 C8
                         0384 PRIT
                                             NCHAR
                                      T.DA
                         0385
C140 3C
                                      INR
C141 C3 37 C1
                                             PCUR
                         0386
                                      JMP
                         0387 *
                         0388 *
                                  ROUTINE TO CALCULATE SCREEN ADDRESS
                         0389 *
                         0390 *
                                   ENTRY AT:
                                                RETURNS:
                         0391 *
                         0392 *
                                         VDADD CURRENT SCREEN ADDRESS
                         0393 *
                                         VDAD2 ADDRESS OF CURRENT LINE, CHAR 'C'
                         0394 *
                                         VDAD
                                                LINE 'A', CHARACTER POSITION 'C'
                         0395
C144 3A 08 C8
                         0396 VDADD
                                      LDA
                                             NCHAR GET CHARACTER POSITION
C147 4F
                         0397
                                      MOV
                                                     'C' KEEPS IT
                                             C,A
C148 3A 09 C8
                         0398 VDAD2
                                      LDA
                                             LINE
                                                     LINE POSITION
                         0399 VDAD
                                                     INTO 'L'
                                      MOV
                                             L,A
C14C 3A 0A C8
                         0400
                                      LDA
                                                     GET TEXT OFFSET
                                             BOT
C14F 85
                                                     ADD IT TO THE LINE POSITION
                         0401
                                      ADD
                                             L
                                                     TIMES TWO
C150 OF
                         0402
                                      RRC
                                             .
                                                     MAKES FOUR
C151 OF
                         0403
                                      RRC
C152 6F
                         0404
                                      MOV
                                                     L HAS IT
                                             L,A
C153 E6 03
                         0405
                                      ANI
                                             3
                                                     MOD THREE FOR LATER
                                             <VDMEM LOW SCREEN OFFSET
C155 C6 CC
                         0406
                                      ADI
                                                    NOW H IS DONE
TWIST L'S ARM
C157 67
                         0407
                                      MOV
                                             H,A
C158 7D
                         0408
                                      MOV
                                             A,L
C159 E6 C0
                         0409
                                      ANI
                                             0C0H
C15B 81
                         0410
                                      ADD
                                             C
C15C 6F
                         0411
                                      MOV
                                             L,A
                                      RET
                                                     H & L ARE NOW PERVERTED
C15D C9
                         0412
                         0413
                         0414 *
                                    ROUTINE TO REMOVE CURSOR
                         0415 *
C15E CD 44 C1
C161 7E
                                      CALL
                         0416 CREM
                                             VDADD GET CURRENT SCREEN ADDRESS
                         0417
                                      VOM
                                             A,M
C162 E6 7F
                         0418
                                      ANI
                                             7FH
                                                     STRIP OFF THE CURSOR
```

```
C164 77
                          0419
                                       MOV
                                              M,A
C165 C9
                          0420
                                       RET
                          0421 *
                          0422 *
                                      ROUTINE TO BACKSPACE
                          0423 *
C166 CD 33 C1
                          0424 PBACK CALL
                                              PLEFT
C169 CD 44 C1
C16C 36 20
                          0425
                                       CALL
                                              VDADD GET SCREEN ADDRESS
                                       MVI
                                                      PUT A BLANK THERE
                          0426
                                              M.''
C16E C9
                          0427
                                       RET
                          0428 *
                          0429 *
                                     ROUTINE TO PROCESS A CARRIAGE RETURN
                          0430 *
C16F CD 1C C1
                          0431 PCR
                                              CLINE CLEAR FROM CURRENT CURSOR TO END OF LINE
                                       CALL
                          0432 * NOTE THAT A COMES BACK=64 WHICH WILL BE CLEARED AT PCUR 0433 JMP PCUR AND STORE THE NEW VALUE
C172 C3 37 C1
                          0434 *
                          0435 *
                                   ROUTINE TO PROCESS LINEFEED
                          0436 *
C175 3A 09 C8
                          0437 PLF
                                              LINE
                                                      GET LINE COURT
                                       LDA
                                              A
15
C178 3C
                          0438
                                       INR
                                                      NEXT LINE
                                                      SEE IF IT WRAPPED AROUND
C179 E6 OF
                          0439
                                       ANT
C17B C2 F4 C0
                          0440
                                       {\tt JNZ}
                                              CUR
                                                      IT DID NOT--NO SCROLL
                          0441 *
C17E C3 D3 C0
                          0442
                                       JMP
                                              SROL
                                                      SCROLL ONE LINE--CURSOR SOME POSITION
                          0443 *
                          0444 *
                                      SET ESCAPE PROCESS FLAG
                          0445 *
C181 3E FF
                          0446 PESC
                                       MVI
                                              A,-1
C183 32 0C C8
                          0447
                                       STA
                                              ESCFL SET FLAG
C186 C9
                          0448
                                       RET
                          0449 *
                          0450 *
                                        PROCESS ESCAPE SEQUENCE
                          0451 *
                                              CREM REMOVE CURSOR ESCSP PROCESS THE CHARACTER
C187 CD 5E C1
                          0452 ESCS
                                       CALL
C18A CD 90 C1
                          0453
                                       CALL
C18D C3 8E C0
                          0454
                                       JMP
                                              GOBACK
                          0455 *
C190 3A 0C C8
                          0456 ESCSP
                                       LDA
                                              ESCFL GET ESCAPE FLAG
C193 FE FF
                          0457
                                       CPI
                                                      TEST FLAG
                                               -1
                                              SECOND
C195 CA B8 C1
                          0458
                                       JΖ
                          0459 *
                          0460 * PROCESS THIRD CHR OF ESC SEQUENCE
                          0461 *
C198 21 0C C8
C19B 36 00
                          0462
                                       LXI
                                              H.ESCFL
                          0463
                                       MVI
                                              M, 0
C19D FE 02
                          0464
                                       CPI
                                               2
C19F DA B0 C1
                          0465
                                       JC.
                                               SETX
                                                      SET X
C1A2 CA B4 C1
                                                      SET Y
                          0466
                                       JT7.
                                               SETY
                                                      SPECIAL SET SPEED
C1A5 FE 08
                          0467
                                       CPI
                                               8
C1A7 CA 94 C5
                          0468
                                               STSPD
                                       JZ
                                                     YES--SET
C1AA FE 09
                          0469
                                       CPI
                                               9
C1AC DA BB C0
                                       JC.
                                              OCHAR PUT IT ON THE SCREEN
                          0470
C1AF C0
                          0471
                                       RNZ
                          0472 *
                          0473 * TAB ABSOLUTE TO VALUE IN REG B
                          0474 *
C1B0 78
                          0475 SETX
                                       MOV
                                              A,B
C1B1 C3 37 C1
                          0476
                                       JMP
                                              PCUR
                          0477 *
                          0478 *
                                  SET CURSOR TO LINE "B"
                          0479 *
C1B4 78
                          0480 SETY
                                       VOM
                                               A,B
C1B5 C3 F2 C0
                          0481
                                       JMP
                                              CURSC
                          0482 *
                          0483 *
                          0484 *
                                   PROCESS SECOND CHR OF ESC SEQUENCE
                          0485 *
C1B8 78
                          0486 SECOND MOV
                                               A,B
C1B9 FE 03
                          0487
                                       CPI
                                              CURET
C1BB CA CE C1
                          0488
                                       JZ
C1BE FE 04
                          0489
                                       CPI
C1C0 C2 CA C1
                          0490
                                              ARET2
                                       JNZ
                          0491 *
C1C3 44
                                       MOV
                          0492 ARET
                                              В.Н
                                                      PRESENT SCREEN ADDRESS TO BC FOR RETURN
C1C4 4D
                          0493
                                       MOV
                                              C,L
C1C5 E1
                          0494 ARET1
                                       POP
                                              Н
                                                      RETURN ADDRESS
C1C6 D1
                          0495
                                       POP
                                              D
                                                      OLD B
C1C7 C5
                          0496
                                       PUSH
                                              В
C1C8 E5
                                       PUSH
                          0497
                                              Н
C1C9 AF
                          0498
                                       XRA
                                               Α
C1CA 32 OC C8
                          0499 ARET2
                                               ESCEL.
                                       STA
C1CD C9
                          0500
                                       RET
                          0501 *
                          0502 *
                          0503 *
                                      RETURN PRESENT SCREEN PARAMETERS IN BC
```

```
0504 *
C1CE 21 08 C8
                          0505 CURET LXI
                                              H, NCHAR
C1D1 46
                          0506
                                      MOV
                                              B,M
                                                     CHARACTER POSITION
C1D2 23
                          0507
                                      INX
                                              Н
C1D3 4E
                          0508
                                      MOV
                                              C,M
                                                     LINE POSITION
C1D4 C3 C5 C1
                          0509
                                              ARET1
                                      JMP
                          0510
                          0511 *
                          0512 *
                          0513
                                                 START UP SYSTEM
                          0514 *
                                   CLEAR SCREEN AND THE FIRST 256 BYTES OF GLOBAL RAM
                          0515
                          0516 * THEN ENTER THE COMMAND MODE.
                          0517 *
C1D7 AF
                          0518 STRTA XRA
C1D8 4F
                          0519
                                      MOV
                                              C,A
C1D9 21 04 C8
                                              H, DFLTS CLEAR AFTER USER PORT ADDRESSES
                          0520
                                      LXI
                          0521 *
C1DC 77
                          0522 CLERA MOV
                                              M.A
C1DD 23
                          0523
                                      INX
                                              Η
CIDE OC
                          0524
                                      TNR
                                              C
C1DF C2 DC C1
                          0525
                                      JNZ
                                              CLERA
                         0526 *
0527 * DETERMINE THE DEFAULT PORTS
                          0528 *
                                     THIS COULD BECOME "MVI A,XX" FOR YOUR SPECIFIC PORTS
C1E2 DB FF
                          0529
                                      IN
                                              SENSE GET SWITCHES
                          0530 *
C1E4 47
                          0531
                                      MOV
                                              B,A
                                                      SAVE IT
C1E5 E6 03
                                                     MAKE IT A VALID PORT
                          0532
                                      ANI
C1E7 32 05 C8
                          0533
                                              DFLTS+1 SET DEFAULT OUTPUT PORT
                                       STA
C1EA B7
                          0534
                                       ORA
                                                    SEE IF THIS THE VDM
                                              A
C1EB C2 F4 C1
                          0535
                                      JNZ
                                              STRTB NO--DO NOT RESET VDM
C1EE 31 FF CB
                          0536
                                      LXI
                                              SP, SYSTP SET UP THE STACK FOR CALL
C1F1 CD F8 C0
                                              PERSE (REG A ASSUMED TO COME BACK ZERO)
                         0537
                                       CALL
                                                      FINISH OFF THIS PORT THEN DO NEXT
     C1F4
                         0538 STRTB
                                      EQU
                                              $
C1F4 21 00 00
                                              H,0
                                                     USE FOR CLEARING USER ADDRESSES
                          0539
                                      LXI
C1F7 FE 03
                                                      IS IT A USER PORT
                          0540
                                       CPI
                                              3
                                              STRTC
                                                     YES-- DO NOT CLEAR IT
C1F9 CA FF C1
                          0541
                                      JΖ
C1FC 22 02 C8
                                                     NO--CLEAR ADDR
                         0542
                                      SHLD
                                              UOPRT
     C1FF
                         0543 STRTC
                                      EQU
                                              $
                                                     OUTPUT PORT ALL SET
C1FF 78
                         0544
                                      MOV
                                              A,B
                                                     FM SENSE SWITCHES
C200 1F
                          0545
                                      RAR
C201 1F
                         0546
                                      RAR
                                                     NEXT 2 SITS ARE INPUT PORT
                                                      VALID PORT
C202 E6 03
                                      ANI
                          0547
                                              3
C204 32 04 C8
                         0548
                                                     THIS IS DEFAULT INPUT PORT
                                      STA
                                              DFLTS
                                                     IS THIS ONE A USER PORT
YES--DO NOT CLEAR IT THEN
C207 FE 03
                          0549
                                      CPI
                                              3
C209 CA 0F C2
                         0550
                                      JZ
                                              STRTD
                                                     NO--FORCE USER ADDRESS ZERO
1ST TIME INITIALIZATION ALL DONE NOW
C20C 22 00 C8
                          0551
                                       SHLD
                                              UIPRT
    C20F
                         0552 STRTD
                                      EOU
                                              Ś
C20F 2A 04 C8
C212 22 06 C8
                                              DFLTS
                                      LHLD
                                                     PICK UP DEFAULT PORTS
                          0553
                          0554
                                      SHLD
                                              IPORT
                                                     FORCE PORTS TO DEFAULT
    C215
                          0555 COMN1
                                                     HERE TO TURN OFF TAPES, THEN COMMAND MODE
                                      EOU
                                              Ś
C215 AF
                          0556
                                      XRA
                                              Α
                                              TAPPT BE SURE TAPES ARE OFF
C216 D3 FA
                          0557
                                      OUT
                          0558 *
                          0559 *
                          0560 *
                          0561 *
                                             =-- COMMAND MODE --=
                          0562 *
                          0563 *
                          0564 *
                                   THIS ROUTINE GETS AND PROCESSES COMMANDS
                          0565 *
                                              SP, SYSTP SET STACK POINTER
C218 31 FF CB
                          0566 COMND LXI
C21B CD 3A C3
                          0567
                                              PROMPT PUT PROMPT ON SCREEN
                                      CALL
                          0568
C21E CD 27 C2
                                       CALL
                                              GCLIO INIT TO GET COMMAND LINE
C221 CD 6A C2
                          0569
                                              COPRC PROCESS THE LINE
                                       CALL
C224 C3 18 C2
                          0570
                                              COMND OVER AND OVER
                                      JMP
                          0571 *
                          0572 *
                          0573 *
                          0574 *
                                   THIS ROUTINE READS A COMMAND LINE FROM THE SYSTEM
                          0575 * KEYBOARD
                          0576 *
                          0577 *
                                        TERMINATES THE SEQUENCE ERASING ALL CHARS TO THE
                                 C/R
                          0578 *
                                        RIGHT OF THE CURSOR
                                        TERMINATES THE SEQUENCE
                          0579 *
                                  L/F
                          0580 * ESC
                                        RESETS TO COMMAND MODE.
                          0581 *
                                                     HERE TO INIT FOR GCLIN
     C227
                          0582 GCLIO EQU
                                              Ś
                                              H,INLIN-1 PT TO CHAR IN FRONT OF INPUT RFR
M,7 MAKE SURE IT IS "BELL" TO KEEP FM DEL'ING TOO FAR
H NOW PT TO INPUT BFR
C227 21 63 CA
                          0583
                                      LXI
C22A 36 07
                          0584
                                      MVT
C22C 23
                         0585
                                      INX
C22D 22 0E C8
C230 3E 50
                                              INPTR SAVE AS STARTING PTR
                                      SHLD
                          0586
                         0587
                                      MVT
                                              A,80
                                                     NUMBER OF CHARS IN LINE (MAX)
     C232
                         0588 GCLI1 EQU
                                              Ś
                                                     LOOP TO BLANK OUT LINE BFR
```

```
C232 36 20
                          0589
                                      MVI
                                              Μ,
                                                     BLANKS
C234 23
                          0590
                                       INX
                                              Η
                                                     NEXT CHAR
C235 3D
                          0591
                                       DCR
                                              Α
                                                     FOR THIS COUNT
C236 C2 32 C2
                          0592
                                       JNZ
                                              GCLI1
                                                     ENTIRE LINE
C239 CD 1F C0
                          0593 GCLIN
                                      CALL
                                              SINP
                                                     READ INPUT DEVICE
C23C CA 39 C2
                         0594
                                              GCLIN
                                       JΖ
C23F E6 7F
                         0595
                                      ANI
                                              7FH
                                                     MAKE SURE NO X'80' BIT DURING CMND MODE
C241 CA OF C2
                                              STRTD IF EITHER MODE (OR CTL-@)
                         0596
                                      JZ
C244 47
                          0597
                                      MOV
                                              B,A
C245 FE 0D
                         0598
                                      CPI
                                              CR IS IT CR?
C247 CA 17 C1
C24A FE 0A
                          0599
                                              CLIN2
                                                     YES--TERMINATE LINE HERE (CLR IF VDM)
                                      JZ
                                                     IS IT A LINEFEED
                         0600
                                      CPI
                                              LF
C24C C8
                                                     YES--TERMINATE LINE AS IS
                          0601
                                      RZ
                                              INPTR CRNT LINE PTR
C24D 2A 0E C8
                         0602
                                      LHLD
C250 FE 7F
C252 C2 5F C2
                          0603
                                              7FH
                                                     DELETE CHR?
                                      CPT
                                              GCLI2 NO--OK
                         0604
                                      JNZ
C255 06 5F
C257 2B
                                              B, BACKS REPLACE IT
                          0605
                                      MVI
                                                     BACK LINE PTR UP TOO
                         0606
                                      DCX
                                              H
                                              A,'G'-40H SEE IF A BELL
C258 3E 07
                          0607
                                      MVI
C25A BE
                          0608
                                      CMP
                                              Μ
                                                     IS IT?
                                              GCLI3 NO--OK
C25B C2 61 C2
                          0609
                                       JNZ
C25E 47
                                                     YES--RING THE BELL THEN
                          0610
                                       MOV
                                              B,A
                                                     STORE CHAR IN INPUT AREA
                          0611 GCLI2
     C25F
                                      EQU
                                              $
C25F 70
                          0612
                                      MOV
                                              M,B
                                                     PLACE CHAR INTO LINE
C260 23
                          0613
                                       INX
                                              H
                                                     NEXT CHAR
    C261
                          0614 GCLI3
                                      EQU
                                              $
                                                     SAVE NEW LINE PTR
                         0616 *
C261 22 0E C8
                                       SHLD
                                              INPTR
                                                     SAVE PTR
C264 CD 19 C0
                          0617 CONT
                                       CALL
                                              SOUT
C267 C3 39 C2
                          0618
                                       JMP
                                              GCLIN
                          0619 *
                          0620 *
                          0621 *
                          0622 *
                          0623 *
                                      FIND AND PROCESS COMMAND
                          0624 *
     C26A
                          0625 COPRC
                                      EOU
                                                     PROCESS THIS COMMAND LINE
C26A CD AA C2
                          0626
                                              STUP
                                                     SETUP TO PROCESS INPUT LINE
                                      CALL
                                                     DE=ADDR
C26D EB
                          0627
                                       XCHG
C26E 21 00 C0
                                              H, START PREP SO THAT HL WILL PT TO CUTER LATER
                          0628
                                      LXI
                                                     PLACE PTR TO CUTER ON STACK FOR LATER DISPT
C271 E5
                          0629
                                       PUSH
                                              H
C272 CD 6C C3
                                              SCHR
                                                     SCAN PAST BLANKS
                          0630
                                      CALL
C275 CA 6B C4
                         0631
                                      JΖ
                                              ERR1
                                                     NO COMMAND?
                                              . HL HAS FIRST CHR
D,COMTAB POINT TO COMMAND TABLE
C278 EB
                                      XCHG
                          0632
C279 11 BD C2
                         0633
                                      LXI
                                              FDCOM SEE IF IN PRIMARY TABLE
FDCOU TRY CUSTOM ONLY IF NOT PRIMARY COMMAND
C27C CD 91 C2
                                      CALL
                          0634
C27F CC 8E C2
                         0635
                                      CZ
    C282
                          0636 DISPO EQU
                                                     HERE TO EITHER DISPATCH OR DO ERROR
                                              Ś
C282 CA 6C C4
                                              ERR2
                                                     NOT IN EITHER TABLE
                          0637
                                      JZ
                                                     PT DE TO ADDR OF RTN
C285 13
                                      INX
                          0638
                                              D
                                                     HL=ADDR OF ADDR OF RTN
C286 EB
                          0639
                                      XCHG
                          0640 * **** DROP THRU TO DISPT ***
                          0641 *
                          0642 * THIS ROUTINE DISPTACHES TO THE ADDR AT CONTENTS OF HL.
                          0643 * HL ARE RESTORED PRIOR TO GOING TO ROUTINE.
                          0644 *
     C287
                          0645 DISPT
                                      EQU
                                                     DISPATCH
C287 7E
                          0646
                                      VOM
                                              A,M
                                                     LOW BYTE
C288 23
                          0647
                                       INX
                                              Η
C289 66
                          0648
                                       VOM
                                              H,M
                                                     HI BYTE
C28A 6F
                          0649
                                      MOV
                                              L,A
                                                     AND LO, HL NOW COMPLETE
                                                      HERE TO GO OFF TO HL DIRECTLY
     C28B
                          0650 DISP1
                                      EOU
                                              $
C28B E3
                          0651
                                       XTHL
                                                     HL RESTORED AND ADDR ON STACK
C28C 7D
                          0652
                                      MOV
                                              A,L
                                                     ALWAYS PASS L IN "A" (PRIMARILY FOR SET'S)
C28D C9
                          0653
                                      RET
                                                     OFF TO ROUTINE
                          0654 *
                          0655 *
                          0656 *
                          0657 *
                                   THIS ROUTINE SEARCHES THROUGH A TABLE, POINTED TO
                                  BY 'DE', FOR A DOUBLE CHARACTER MATCH OF THE 'HL'
                          0658
                          0659
                                  MEMORY CONTENT. IF NO MATCH IS FOUND THE SCAN ENDS
                          0660
                                  WITH THE ZERO FLAG SET, ELSE NON-ZERO SET.
                          0661 *
                                      EOU
                                                     HERE TO SCAN CUSTOM TABLE
     C28E
                          0662 FDCOU
                                              D, CUTAB PT TO CUSTOM RTN TBL
C28E 11 3C C8
                          0663
                                      LXI
C291 1A
                          0664 FDCOM
                                      LDAX
                                              D
C292 B7
                                       ORA
                                                     TEST FOR TABLE END
NOT FOUND POST THAT AND RETURN
                          0665
                                              Α
C293 C8
                          0666
                                      RZ
                                                     SAVE START OF SCAN ADDRESS
C294 E5
                                       PUSH
                                              Η
                          0667
C295 BE
                          0668
                                      CMP
                                              M
                                                     TEST FIRST CHR
C296 13
                                       TNX
                          0669
                                              D
C297 C2 A3 C2
                                              NCOM
                          0670
                                      JNZ
                          0671 *
C29A 23
                          0672
                                      TNX
                                              Н
C29B 1A
                          0673
                                      LDAX
                                              D
```

```
C29C BE
                          0674
                                      CMP
                                                     NOW SECOND CHARACTER
C29D C2 A3 C2
                         0675
                                      JNZ
                                              NCOM
                                                     GOODNESS
                          0676 *
C2A0 E1
                          0677
                                       POP
                                              Н
                                                     RETURN HL TO PT TO CHAR START
                          0678
                                      ORA
                                                      FORCE TO NON-ZERO FLAG
C2A1 B7
                                              Α
C2A2 C9
                          0679
                                      RET
                                                     LET CALLER KNOW
                          0680 *
                          0681 *
C2A3 13
                          0682 NCOM
                                      INX
                                                     GO TO NEXT ENTRY
                                              D
C2A4 13
                          0683
                                       INX
                                              D
C2A5 13
                          0684
                                       INX
                                              D
                                                     GET BACK ORIGINAL ADDRESS
C2A6 E1
                          0685
                                      POP
                                              Η
C2A7 C3 91 C2
                                              FDCOM CONTINUE SEARCH
                          0686
                                      JMP
                          0687 *
                          0688 *
                          0689 * SET UP TO PROCESS AN INPUT LINE
                          0690 STUP
                                              $
     C2AA
                                      EQU
                                                     PREPARE WHETHER VDM OR NOT
C2AA 21 64 CA
                                              H, INLIN ASSUME NON-VDM INPUT
                         0691
                                      LXI
C2AD 22 0E C8
                          0692
                                      SHLD
                                              INPTR ALSO RESET PTR FOR NOW
                                                    SEE IF IT IS VDM
IS IT THE VDM PORT
C2B0 3A 07 C8
                          0693
                                      LDA
                                              OPORT
C2B3 B7
                          0694
                                      ORA
                                              Α
                          0695
C2B4 C0
                                      RNZ
                                                     NO--HL ARE SET PROPERLY
                                              CREM
                                                     REMOVE CURSOR
C2B5 CD 5E C1
                          0696
                                      CALL
                                              C,1 GET VDM ADDR FM POSITION ONE VDAD2 GET SCRN ADDR
C2B8 0E 01
                          0697
                                      MVI
C2BA C3 48 C1
                          0698
                                      JMP
                          0699 *
                          0700 *
                                            COMMAND TABLE
                          0701 *
                          0702 * THIS TABLE DESCRIBES THE VALID COMMANDS FOR CUTER
                          0703 *
     C2BD
                          0704 COMTAB EQU
                                                      START OF KNOWN COMMANDS
C2BD 44 55
                          0705
                                      ASC
                                              'DU'
C2BF AD C3
                          0706
                                              DUMP
C2C1 45 4E
                          0707
                                      ASC
                                              'EN'
                                                      ENTR
C2C3 14 C4
                         0708
                                      DW
                                              ENTER
C2C5 45 58
                          0709
                                      ASC
                                              'EX'
                                                     EXEC
C2C7 49 C4
                          0710
                                      DW
                                              EXEC
C2C9 47 45
                          0711
                                      ASC
                                              'GE'
                                                     GET
                         0712
C2CB A1 C4
                                              TLOAD
                                      DW
C2CD 53 41
                         0713
                                      ASC
                                              'SA'
                                                      SAVE
C2CF E0 C4
                         0714
                                      DW
                                              TSAVE
C2D1 58 45
                         0715
                                      ASC
                                              'XE'
                                                     XEO
C2D3 A0 C4
                         0716
                                      DW
                                              TXEO
C2D5 43 41
C2D7 27 C5
                         0717
                                      ASC
                                              'CA'
                                                      CAT
                         0718
                                              TLIST
                                      DW
C2D9 53 45
                                                     SET COMMAND
                          0719
                                      ASC
                                              'SE'
                         0720
C2DB 76 C5
                                      DW
                                              SET
                          0721
C2DD 43 55
                                      ASC
                                              'CII'
                                                     CUSTOM COMMAND ENTER/CLEAR
                         0722
C2DF B9 C5
                                              CUSET
                                      DW
                         0723
0724 *
                                                     END OF TABLE MARK
C2E1 00
                                      DB
                                              Λ
                          0725 *
                          0726 *
                                                DISPLAY DRIVER COMMAND TABLE
                          0727 *
                          0728 *
                                     THIS TABLE DEFINES THE CHARACTERS FOR SPECIAL
                          0729 * PROCESSING. IF THE CHARACTER IS NOT IN THE TARLP IT
                          0730 *
                                  GOES TO THE SCREEN.
                          0731 *
C2E2 OB
                          0732 TBL
                                      DB
                                              CLEAR
                                                     SCREEN
C2E3 F8 C0
                          0733
                                      DW
                                              PERSE
C2E5 17
                          0734
                                      DB
                                              UP
                                                      CURSOR
C2E6 2C C1
                          0735
                                              PUP
C2E8 1A
                          0736
                                      DB
                                              DOWN
C2E9 EE C0
                          0777
                                              PDOWN
C2EB 01
                          0738
                                      DB
                                              LEFT
C2EC 33 C1
                          0739
                                              PLEFT
C2EE 13
                          0740
                                              RIGHT
                          0741
C2EF 3D C1
                                      DW
                                              PRIT
                          0742
C2F1 OE
                                      DB
                                              HOME
C2F2 08 C1
                          0743
                                      DW
                                              PHOME
C2F4 0D
                          0744
                                                     CARRIAGE RETURN
                                      DB
                                              CR
C2F5 6F C1
                          0745
                                              PCR
                                      DW
C2F7 0A
                          0746
                                              LF
                                                     LINE FEED
                                      DB
C2F8 75 C1
                          0747
                                              PLF
                                      DW
C2FA 5F
                          0748
                                              BACKS
                                                     BACK SPACE
                                      DB
C2FB 66 C1
                          0749
                                      DW
                                              PBACK
C2FD 1B
                          0750
                                      DB
                                              ESC
                                                     ESCAPE KEY
C2FE 81 C1
                          0751
                                              PESC
                                      DW
C300 00
                          0752
                                                     END OF TABLE
                                      DB
                                              Ω
                          0753 *
                          0754 *
                                   OUTPUT DEVICE TABLE
                          0755 *
C301 77 C0
C303 46 C0
                                                     VDM DRIVER
                          0756 OTAB
                                      DΜ
                                              VDM01
                         0757
                                      DW
                                              SEROT
                                                     SERIAL OUTPUT
C305 59 C0
                         0758
                                      DW
                                              PAROT PARALLEL OUTPUT
```

```
0759
                                              ERROT ERROR OR USER DRIVER HANDLER
C307 6B C0
                                      DW
                          0760 *
                          0761 *
                                     INPUT DEVICE TABLE
                          0762 *
C309 35 C0
                          0763 ITAB
                                       DW
                                              KREA1
                                                     KEYBOARD INPUT
C30B 3E C0
                          0764
                                              SREA1
                                                     SERIAL INPUT
                                       DW
C30D 50 C0
                          0765
                                              PARIT
                                                     PARALLEL INPUT
                                       DW
                          0766
                                                     ERROR OR USER DRIVER HANDLER
C30F 64 C0
                                       DW
                                              ERRIT
                          0767 *
                          0768 *
                          0769 *
                                       SECONDARY COMMAND TABLE FOR SET COMMAND
                          0770 *
                                      ASC
                                              'TA'
C311 54 41
                          0771 SETAB
                                                     SET TAPE SPEED
C313 8A C5
                          0772
                                              TASPD
                                       DW
C315 53 3D
                          0773
                                       ASC
                                                      SET DISPLAY SPEED
                                               ' S = '
C317 95 C5
                          0774
                                       DW
                                              DISPD
                          0775
0776
C319 49 3D
C31B 99 C5
                                       ASC
                                              ' T = '
                                                      SET INPUT PORT
                                              SETIN
                                       DW
C31D 4F 3D
                          0777
                                       ASC
                                                      SET OUTPUT PORT
                                              ' O= '
C31F 9D C5
                          0778
                                       DW
                                              SETOT
C321 43 49
                          0779
                                       ASC
                                              'CT'
                                                     SET CUSTOM DRIVER ADDRESS
                                              SETCI
                          0780
C323 A1 C5
                                       DW
C325 43 4F
C327 A5 C5
                                                      SET CUSTOM OUTPUT DRIVER ADDRESS
                          0781
                                       ASC
                                              ' CO '
                          0782
                                       DW
                                              SETCO
C329 58 45
                          0783
                                       ASC
                                              'XE'
                                                      SET HEADER XEQ ADDRESS
C32B AD C5
                          0784
                                       DW
                                              SETXQ
C32D 54 59
                          0785
                                       ASC
                                              ' TY '
                                                      SET HEADER TYPE
C32F A9 C5
                          0786
                                       DW
                                              SETTY
C331 4E 3D
                          0787
                                       ASC
                                              ' N= '
                                                      SET NUMBER OF NULLS
C333 B1 C5
                          0788
                                              SETNU
                                       DW
C335 43 52
                          0789
                                       ASC
                                              ' CR '
                                                      SET CRC (NORMAL OR IGNORE CRC ERRORS)
C337 B5 C5
                          0790
                                       DW
                                              SETCR
C339 00
                          0791
                                                      END OF TABLE MARK
                          0792 * -*-
                                                                                       2 OF 3 ****
                          9999
                                       COPY CUTER2/1
                          0793 *
                          0794 *
                          0795 *
                                      OUTPUT A CRLF FOLLOWED BY A PROMPT
                          0796 *
C33A CD 42 C3
                          0797 PROMPT CALL
                                              CRLF
C33D 06 3E
                          0798
                                       MVI
                                              B,'>'
                                                     THE PROMPT
C33F C3 19 C0
                          0799
                                              SOUT
                                                     PUT IT ON THE SCREEN
                                       JMP
                          0800 *
                          0801 CRLF
                                       MVI
C342 06 0A
                                                     LINE FEED
                                              B.LF
C344 CD 19 C0
                          0802
                                       CALL
                                              SOUT
C347 06 0D
                          0803
                                       MVI
                                                     CARRIAGE RETURN
                                              B.CR
C349 CD 19 C0
                          0804
                                       CALL
                                              SOUT
C34C 3A 10 C8
C34F 4F
                          0805
                                       T.DA
                                              NUCNT
                                                     GET COUNT OF NULLS TO OUTPUT
                          0806
                                                      SAVE COUNT IN C
                                       MOV
                                              C,A
                          0807 NULOT
C350 OD
                                              С
                                      DCR
C351 F8
                                                      COUNTED DOWN PAST ZERO (MAX COUNT IS X'7F')
                          0808
                                       RM
C352 AF
                                       XRA
                                                     HERE IS THE NULL
                          0809
C353 CD 10 C4
                          0810
                                       CALL
                                              OUTH
                                                      OUTPUT IT
C356 C3 50 C3
                          0811
                                       JMP
                                              NULOT LOOP FOR NUMBER OF NULLS
                          0812 *
                          0813 *
                          0814 *
                                 SCAN OVER UP TO 12 CHARACTERS LOOKING FOR A BLANK
                          0815 *
C359 DE 0C
                          0816 SBLK
                                       MVI
                                              C,12
                                                     MAXIMUM COMMAND STRING
C35B 1A
                          0817 SBLK1
                                      LDAX
                                              D
C35C FE 20
                          0818
                                       CPI
                                              BLANK
C35E CA 6C C3
                          0819
                                       JΖ
                                              SCHR
                                                     GOT A BLANK NOW SCAN PAST IT
C361 13
                          0820
                                       INX
                                              D
                                              ' = '
                                                     A EQUAL WILL ALSO STOP US (AT NEXT CHAR) FOUND, DE PT TO NEXT CHAR NO MORE THAN TWELVE
C362 FE 3D
                          0821
                                       CPI
C364 CA 6C C3
                          0822
                                       JΖ
                                              SCHR
C367 0D
                          0823
                                       DCR
C368 C2 5B C3
                          0824
                                              SBLK1
                                       JNZ
C36B C9
                          0825
                                                      GO BACK WITH ZERO FLAG SET
                                      RET
                                              .
                          0826 *
                          0827 *
                          0828 * SCAN PAST UP TO 10 BLANK POSITIONS LOOKING FOR
                          0829 * A NON BLANK CHARACTER.
                          0830 *
C36C 0E 0A
                          0831 SCHR
                                       MVI
                                              C,10
                                                      SCAN TO FIRST NON BLANK CHR WITHIN 10
                          0832 SCHR1
                                                      GET NEXT CHARACTER
C36E 1A
                                      LDAX
                                              D
C36F FE 20
                          0833
                                       CPI
                                              SPACE
C371 C0
                          0834
                                       RNZ
                                                      WE'RE PAST THEM
C372 13
                          0835
                                              D
                                                     NEXT SCAN ADDRESS
                                       INX
C373 0D
                          0836
                                              С
                                       DCR
C374 C8
                                                      COMMAND ERROR
                          0837
                                      RZ
                                              SCHR1 KEEP LOOPING
C375 C3 6E C3
                                       TMP
                          0838
                          0839 *
                          0840 * THIS ROUTINE SCANS OVER CHARACTERS, PAST BLANKS AND
                          0841 * CONVERTS THE FOLLOWING ADDRESS TO HEX. ERRORS RETURN TO
                          0842 * THE ERROR HANDLER.
```

```
0843 *
C378 CD 59 C3
                          0844 SCONV CALL
                                              SBLK
C37B CA 6B C4
                          0845
                                      JΖ
                          0846 *
                          0847 * THIS ROUTINE CONVERTS ASCII DIGITS INTO BINARY FOLLOWING
                          0848 * A STANDARD HEX CONVERSION. THE SCAN STOPS WHEN AN ASCII 0849 * SPACE IS ENCOUNTERED. PARAMETER ERRORS REPLACE THE ERROR
                          0850 * CHARACTER ON THE SCREEN WITH A QUESTION MARK.
                          0851 *
C37E 21 00 00
                          0852 SHEX
                                      LXI
                                              н.О
                                                     CLEAR H & L
                                                     GET CHARACTER
C381 1A
                          0853 SHE1
                                      LDAX
                                              D
C382 FE 20
                                              20H
                                                     IS IT A SPACE?
                          0854
                                      CPI
C384 C8
                          0855
                                       RZ
                                                     IF SO
C385 FE 2F
                          0856
                                      CPI
C387 C8
                          0857
                                      RZ
                                              ':'
C388 FE 3A
                          0858
                                      CPI
C38A C8
                          0859
                                      RZ
                          0860 *
C38B 29
                          0861 HCONV
                                      DAD
                                              Н
                                                     MAKE ROOM FOR THE NEW ONE
C38C 29
                          0862
                                      DAD
                                              Η
C38D 29
                          0863
                                       DAD
                                              Н
C38E 29
                          0864
                                      DAD
                                              Η
C38F CD 9B C3
                          0865
                                       CALL
                                              HCOV1 DO THE CONVERSION
C392 D2 6B C4
                          0866
                                       JNC
                                              ERR1
                                                     NOT VALID HEXIDECIMAL VALUE
C395 85
                          0867
                                      ADD
C396 6F
                          0868
                                      MOV
                                                      MOVE IT IN
                                              L,A
C397 13
                          0869
                                       INX
                                              D
                                                     BUMP THE POINTER
C398 C3 81 C3
                          0870
                                       JMP
                                              SHE1
                          0871 *
C39B D6 30
                          0872 HCOV1
                                      SUI
                                              48
                                                     REMOVE ASCII BIAS
C39D FE 0A
                          0873
                                       CPI
                                              10
C39F D8
                          0874
                                      RC
                                                      IF LESS THAN 9
                                              7
C3A0 D6 07
                          0875
                                       SUI
                                                     IT'S A LATTER??
C3A2 FE 10
                          0876
                                              10H
                                       CPI
                          0877
C3A4 C9
                                      RET
                                                     WITH TEST IN HAND
                          0878 *
                          0879 *
                          0880 * THIS ROUTINE WILL SEE IF A FIELD (OPERAND) IS PRESENT.
                          0881 * IF NOT, THEN HL WILL REMAIN AS THEY WERE ON ENTRY.
                          0882 * IF IT WAS PRESENT, THEN HL=THAT VALUE IN HEX.
                          0883 *
     C3A5
                          0884 PSCAN EQU
                                              $
                                                    OPTIONAL PIELD SCANNER
C3A5 CD 59 C3
                          0885
                                      CALL
                                              SBLK SEE IF FIELD IS PRESENT
                                                    RETURN LEAVING HL AS THEY WERE ON ENTRY FIELD IS THERE, GO GET IT
C3A8 C8
                          0886
                                      RZ
C3A9 CD 7E C3
                                              SHEX
                          0887
                                      CALL
C3AC C9
                                                    HL= EITHER OPTIONAL FIELD (HEX), OR AS IT WAS
                          0888
                                      RET
                          0889 *
                          0890 *
                          0891 *
                          0892 *
                          0893 *
                                            DUMP COMMAND
                          0894 *
                          0895 *
                                     THIS ROUTINE DUMPS CHARACTERS FROM MEMORY TO THE
                          0896 * CURRENT OUTPUT DEVICE.
                          0897 * ALL VALUES ARE DESPLAYED AS ASCII HEX.
                          0898 *
                          0899 *
                                  THE COMMAND FORM IS AS FOLLOWS:
                          0900 *
                          0901 *
                                        DUMP ADDR1 ADDR2
                          0902 *
                          0903 *
                                    THE VALUES FROM ADDR1 TO ADDR2 ARE THEN OUTPUT TO THE
                          0904 *
                                  OUTPUT DEVICE. IF ONLY ADDR1 IS SPECIFIED THEN THE
                          0905 *
                                  VALUE AT THAT ADDRESS IS OUTPUT.
                          0906 *
                          0907 *
                                  IF WHILE DUMPING, THE MODE KEY IS PRESSED, THE DUMP WILL
                          0908 *
                                  BE TERMINATED. IF THE SPACE BAR IS PRESSED, THE DUMP
                          0909 *
                                  WILL BE TEMPORARILY SUSPENDED UNTIL ANY KEY IS PRESSED.
                          0910 *
     C3AD
                          0911 DUMP
                                      EQU
                                                     SET UP REGS TO DUMP SPECIFIED AREA
                                              SCONV
                                                     GET START ADDR (REQUIRED)
C3AD CD 78 C3
                          0912
                                      CALL
C3B0 E5
                          0913
                                       PUSH
                                              Η
                                                     SAVE THE START ADDR
C3B1 CD A5 C3
                          0914
                                       CALL
                                              PSCAN
                                                     GET OPTIONAL END ADDR, HL=THIS OR START ADDR
C3B4 D1
                          0915
                                       POP
                                              D
                                                     DE=START ADDR
C3B5 EB
                                                     DE=END ADDR, HL=START ADDR NOW
                          0916
                                      XCHG
                          0917 *
C3B6 CD 42 C3
                          0918 DLOOP
                                      CALL
                                              CRLF
C3B9 CD D9 C3
C3BC CD F7 C3
                          0919
                                       CALL
                                              ADOUT
                                                     OUTPUT ADDRESS
                          0920
                                       CALL
                                              BOUT
                                                     ANOTHER SPACE TO KEEP IT PRETTY
C3BF 0E 10
                          0921
                                      MVI
                                                     VALUES PER LINE
                                              C,16
                         0922 *
                                      VOM
C3C1 7E
                          0923 DI.P1
                                                     GET THE CHR
                                              A,M
                                                     SAVE VALUE COUNT
C3C2 C5
                                      PUSH
                         0924
                                              В
C3C3 CD DE C3
C3C6 7C
                                              HBOUT
                                                     SEND IT OUT WITH A BLANK
                          0925
                                       CALL
                         0926
                                      MOV
                                              A,H
                                                     CRNT ADDR
C3C7 BA
                          0927
                                      CMP
                                              D
                                                     VERSUS ENDING ADDR
```

```
C3C8 DA DO C3
                         0928
                                      JC
                                              DLP1A NOT DONE YET
                                      MOV
C3CB 7D
                         0929
                                              A,L
                                                     TRY LOW ORDER BYTE
C3CC BB
                          0930
                                      CMP
C3CD D2 18 C2
                         0931
                                      JNC
                                              COMND
                                                    ALL DONE WHEN CRNT REACHES ENDING
     C3D0
                         0932 DLP1A
                                      EOU
                                              $
                                                     HERE TO KEEP DUMPING
C3D0 C1
                         0933
                                      PÕP
                                                     VALUES PER LINE
                                              В
C3D1 23
                         0934
                                      INX
                                              Η
                         0935
                                                     BUMP THE LINE COUNT
C3D2 0D
                                      DCR
                                              C
C3D3 C2 C1 C3
                         0936
                                              DLP1
                                                     NOT ZERO IF MORE FOR THIS LINE
                                      JNZ
                                              DLOOP DO A LFCR BEFORE THE NEXT
C3D6 C3 B6 C3
                         0937
                                      JMP
                         0938 *
                         0939 *
                                    OUTPUT HL AS HEX 16 BIT VALUE
                          0940 *
                         0941 ADOUT MOV
C3D9 7C
                                              A,H
                                                     H FIRST
C3DA CD FC C3
                          0942
                                              HEOUT
                                      CALL
C3DD 7D
                         0943
                                      MOV
                                              A,L
                                                     THEN L FOLLOWED BY A SPACE
                          0944 *
C3DE CD FC C3
                         0945 HBOUT
                                              HEOUT
                                      CALL
C3E1 CD 1F C0
                         0946
                                                     SEE IF WE SHD ESCAPE FM DUMP
                                      CALL
                                              SINP
C3E4 CA F7 C3
                         0947
                                      JZ
                                              BOUT
                                                     NO--ADD THE SPACE THEN
                                                     MAKE SURE ITS CLEAR OF PARITY
C3E7 E6 7F
                         0948
                                      ANI
                                              7FH
C3E9 CA 18 C2
                         0949
                                      JZ
                                              COMND
                                                     EITHER MODE (OR CTL-@)
C3EC FE 20
                                                     IS IT SPACE
                         0950
                                      CPI
C3EE C2 F7 C3
                         0951
                                      JNZ
                                              BOUT
                                                     NO--IGNORE THE CHAR
C3F1 CD 1F C0
                         0952 WTLP1
                                      CALL
                                              SINP
                                                     ON SPACE, WAIT FOR ANY OTHER CHAR
C3F4 CA F1 C3
C3F7 06 20
                         0953
                                      JΖ
                                              WTLP1
                                                     JUST LOOP AFTER A SPACE UNTIL ANY KEY PRESSED
                         0954 BOUT
                                      MVI
C3F9 C3 19 C0
                         0955
                                      JMP
                                              SOUT
                                                     PUT IT OUT
                          0956 *
C3FC 4F
                         0957 HEOUT
                                      MOV
                                              C,A
                                                     GET THE CHARACTER
C3FD OF
                         0958
                                      RRC
C3FE OF
                          0959
                                      RRC
                                                     MOVE THE HIGH FOUR DOWN
C3FF OF
                          0960
                                      RRC
                          0961
C400 OF
                                      RRC
C401 CD 05 C4
C404 79
                                                     PUT THEM OUT
                         0962
                                      CALL
                                              HEOU1
                          0963
                                      MOV
                                                     THIS TIME THE LOW FOUR
                                              A,C
                         0964 *
C405 E6 OF
                         0965 HEOU1 ANI
                                              0FH
                                                     FOUR ON THE FLOOR
C407 C6 30
                                                     WE WORK WITH ASCII HERE
                         0966
                                      ADI
                                              48
C409 FE 3A
                         0967
                                      CPI
                                              58
                                                      0 - 9?
C40B DA 10 C4
                         0968
                                      JC.
                                              OUTH
                                                     YUP!
C40E C6 07
                          0969
                                              7
                                                     MAKE IT A LETTER
                                      ADI
                         0970 OUTH
                                                     OUTPUT IT FROM REGISTER 'B'
C410 47
                                      MOV
                                              B.A
C411 C3 19 C0
                          0971
                                              SOUT
                                      JMP
                          0972 *
                          0973 *
                          0974 *
                                           ENTR COMMAND
                          0975 *
                          0976 *
                                   THIS ROUTINE GETS VALUES FROM THE KEYBOARD AND ENTERS
                         0977 * THEM INTO MEMORY. THE INPUT VALUES ARE SCANNED FOLLOWING 0978 * A STANDARD 'GCLIN' INPUT SO ON-SCREEN EDITING MAY TAKE 0979 * PLACE PRIOR TO THE LINE TERMINATOR. A SLASH '/'
                          0980 * ENDS THE ROUTINE AND RETURNS CONTROL TO THE COMMAND MODE.
                          0981 *
C414 CD 78 C3
                         0982 ENTER CALL
                                              SCONV SCAN OVER CHARS AND GET ADDRESS
C417 E5
                         0983
0984 *
                                      PUSH
                                                     SAVE ADDRESS
                         0985 ENLOP
C418 CD 42 C3
                                      CALL
                                              CRLF
C41B 06 3A
                         0986
                                      MVI
                                              B,':'
C41D CD 19 C0
                         0987
                                      CALL
                                              SOUT
                                                     DSPLY THE COLON
C420 CD 27 C2
                         0988
                                      CALL
                                              GCLI0
                                                     INIT AND PROCESS A LINE
C423 CD AA C2
                          0989
                                      CALL
                                              STUP
                                                     SET UP TO PROCESS INPUT LINE
C426 EB
                         0990
                                      XCHG
                                                     ....TO DE
                          0991 *
                         0992 *
C427 OE 03
                          0993 ENLO1
                                              C,3
                                                     NO MORE THAN THREE SPACES BETWEEN VALUES
                                      MVI
C429 CD 6E C3
                          0994
                                              SCHR1
                                                     SCAN TO NEXT VALUE
                                      CALL
C42C CA 18 C4
                         0995
                                              ENLOP
                                                     LAST ENTRY FOUND START NEW LINE
                                      JZ
                          0996 *
                                      CPI
                                              '/'
                         0997
                                                     COMMAND TERMINATOR?
C431 CA 18 C2
                         0998
                                      JΖ
                                              COMND
                                                     IF SO...
C434 CD 7E C3
                         0999
                                      CALL
                                              SHEX
                                                     CONVERT VALUE
                                                      ADDRESS TERMINATOR?
C437 FE 3A
                         1000
                                      CPI
C439 CA 44 C4
                                              ENLO3
                                                     GO PROCESS IF SO
                         1001
                                      JZ
C43C 7D
                         1002
                                      MOV
                                                     GET LOW PART AS CONVERTED
                                              A,L
C43D E1
                                                     GET MEMORY ADDRESS
                         1003
                                      POP
                                              Н
C43E 77
                         1004
                                      MOV
                                              M,A
                                                     PUT IN THE VALUE
C43F 23
                          1005
                                      INX
                                              Η
C440 E5
                          1006
                                      PUSH
                                                     BACK GOES THE ADDRESS
                                              Н
C441 C3 27 C4
                         1007
                                      JMP
                                              ENLO1 CONTINUE THE SCAN
                          1008 *
                                                     PUT NEW ADDRESS ON STACK
C444 E3
                                      XTHL
                         1009 ENLO3
C445 13
                         1010
                                      INX
                                              D
                                                     MOVE SCAN PAST TERMINATOR
C446 C3 27 C4
                         1011
                                      JMP
                                              ENLO1
                         1012 *
```

```
1013 *
                           1014 *
                                                EXECUTE COMMAND
                           1015 *
                           1016 *
                                    THIS ROUTINE GETS THE FOLLOWING PARAMETER AND DOES A
                           1017 * PROGRAM JUMP TO THE LOCATION GIVEN BY IT. IF PROPER
                           1018 * STACK OPERATIONS ARE USED WITHIN THE EXTERNAL PROGRAM
                           1019 * IT CAN DO A STANDARD 'RET'URN TO THE CUTER COMMAND MODE.
                           1020
                           1021 *
C449 CD 78 C3
                          1022 EXEC
                                        CALL
                                                SCONV SCAN PAST BLANKS AND GET PARAMETER
                                                       HERE TO GO TO HL
SAVE ON STACK
                          1023 EXEC1 EQU
                                                $
    C44C
C44C E5
                           1024
                                        PUSH
                                                Η
C44D 21 00 C0
                           1025
                                                H, START LET USER KNOW WHERE WE ARE
                                        LXI
C450 C9
                          1026
1027 *
                                        RET
                                                       AND OFF TO USER
                           1028 *
                           1029 *
                           1030 *
                           1031 *
                           1031 * THIS ROUTINE GETS A NAME OF UP TO 5 CHARACTERS 1032 * FROM THE INPUT STRING. IF THE TERMINATOR IS A 1033 * SLASH (/) THEN THE CHARACTER FOLLOWING IS TAKEN
                           1034 * AS THE CASSETTE UNIT SPECIFICATION.
                           1035 *
                           1036 *
     C451
                           1037 NAME0
                                       EOU
                                                       ENTER HERE TO SET HL TO THEAD
C451 21 1C C8
                           1038
                                        LXI
                                                H, THEAD PT WHERE TO PUT NAME
C454 CD 59 C3
                           1039 NAME
                                        CALL
                                                SBLK
                                                      SCAN OVER TO FIRST CHRS
C457 06 06
                           1040
                                        MVI
                                                В,6
                           1041 *
C459 1A
                           1042 NAME1
                                        LDAX
                                                D , ,
                                                        GET CHARACTER
                                        CPI
C45A FE 20
                           1043
                                                       NO UNIT DELIMITER
C45C CA 80 C4
                           1044
                                        JΖ
                                                NFIL
                           1045
                                        CPI
                                                '/'
                                                        UNIT DELIMTTER
C461 CA 80 C4
                           1046
                                                NFIL
                                        JZ
C464 77
                          1047
                                        MOV
                                                M,A
C465 13
                           1048
                                        INX
                                                D
                                                       BUMP THE SCAN POINTER
C466 23
                           1049
                                        INX
                                                Η
C467 05
                           1050
                                        DCR
                                                В
C468 C2 59 C4
                           1051
                                                NAME1 NAME IS OK, FALL THRU TO 'ERR1' IF NOT
                                        JNZ
                           1052
                           1053 *
                                       CUTER ERROR HANDLER
                           1054 *
C46B EB
                          1055 ERR1
                                        XCHG
                                                        GET SCAN ADDRESS
                                                M,'?'
C46C 36 3F
                                        MVI
                                                       FLAG THE ERROR
                          1056 ERR2
C46E 3A 07 C8
                                                OPORT SEE IF VIA VDM DRIVER
                          1057
                                        LDA
                                        ORA
C471 B7
                          1058
                                                Α
C472 CA 18 C2
                          1059
                                        JZ
                                                COMND
                                                       YES--VDM SCREEN NOW HAS THE ?
C475 CD 42 C3
                           1060
                                        CALL
                                                CRLF
                                                В,'?'
                                                        SET UP THE ????
C478 06 3F
                           1061
                                        MVI
C47A CD 19 C0
C47D C3 18 C2
                                                SOUT
                                                       INDICATE INPUT NOT VALID
                           1062
                                        CALL
                           1063
                                        JMP
                                                COMND NOW READY FOR NEXT INPUT
                           1064 *
                           1065 *
                           1066 *
                           1067 * HERE WE HAVE SCANNED OFF THE NAME. ZERO FILL IN FOR
                           1068 * NAMES LESS THAN FIVE CHARACTERS.
                           1069 *
                           1070 NFIL
C480 36 00
                                        MVI
                                                M,0
                                                        PUT IN AT LEAST ONE ZERO
C482 23
                           1071
                                        INX
                                                Η
C483 05
                           1072
                                        DCR
                                                В
C484 C2 80 C4
                           1073
                                        JNZ
                                                NFIL
                                                       LOOP UNTIL B IS ZERO
                          1074 *
                                                '/'
C487 FE 2F
                          1075
                                        CPI
                                                        IS THERE A UNIT SPECIFICATION?
C489 3E 01
                          1076
                                        MVI
                                                A,1
                                                        PRETEND NOT
C48B C2 94 C4
                           1077
                                        JNZ
                                                DEFLT
                           1078
                                                        MOVE PAST THE TERMINATOR
C48E 13
                                        INX
                          1079
C48F CD 6C C3
                                                SCHR
                                        CALL
                                                        GO GET IT
C492 D6 30
                          1080
                                        SUI
                                                '0'
                                                       REMOVE ASCII BIAS
                           1081 *
                                                       CNVRT TO INTERNAL BIT FOR TAPE CONTROL
                           1082 DEFLT
                                        EQU
                                                $
                                                1 JUST BIT ZERO
A,TAPE1 ASSUME TAPE ONE
C494 E6 01
                           1083
                                        ANI
C496 3E 80
                           1084
                                        MVI
                                                STUNT IF NON ZERO, IT IS ONE
. ELSE MAKE IT TAPE TWO
C498 C2 9C C4
                           1085
                                        JNZ
C49B 1F
                           1086
                                        RAR
C49C 32 54 C8
                           1087 STUNT
                                                FNUMF SET IT IN
                                        STA
C49F C9
                           1088
                                        RET
                           1089
                           1090
                           1091 *
                           1092
                                    THIS ROUTINE PROCESSES THE XEO AND GET COMMANDS
                           1093 *
                           1094 *
                                                       THIS BEGINS "MVI" OF THE "XRA" FOLLOWING A=0 TLOAD, A=AF (\#0) THEN XEQ SAVE FLAG TO SAY WHETHER LOAD OR XEQ
                           1095 TXEQ
                                                3EH
C4A0 3E
                                       DB
                          1096 TLOAD XRA
C4A1 AF
                                                A
                                                PSW
C4A2 F5
                          1097
                                        PUSH
```

```
H, DHEAD PLACE DUMMY HDR HERE FOR COMPARES
C4A3 21 2C C8
                                       LXI
C4A6 CD 54 C4
C4A9 21 00 00
                                                     SET IN NAME AND UNIT
                          1099
                                       CALL
                                               NAME
                          1100
                                       LXI
                                               н,О
                                                      ASSUME LOAD ADDR NOT GIVEN
C4AC CD A5 C3
                          1101
                                       CALL
                                               PSCAN HL EITHER =0, OR OVERRIDE LOAD ADDR
                          1102
                          1103 TLOA2
                                       XCHG
                                                      PUT ADDRESS IN DE
C4B0 21 2C C8
C4B3 7E
                          1104
                                       LXI
                                               H, DHEAD PT TO NORMAL HDR
                                               A,M GET 1ST CHAR OF NAME
                                       MOV
                          1105
C4B4 B7
                          1106
                                                      IS THERE A NAME?
                                       ORA
                                               Α
                                               TLOA3 YES--LOOK FOR IT
C4B5 C2 BB C4
                          1107
                                       JNZ
                                               H, THEAD PT TO SAME HDR TO LOAD NEXT FILE H SAVE PTR TO WHICH HDR TO USE
C4B8 21 1C C8
                          1108
                                       LXI
                          1109 TLOA3
C4BB E5
                                       PUSH
C4BC CD 44 C5
                                               ALOAD GET UNIT AND SPEED
                                       CALL
                          1110
                                               H RESTORE PTR TO PROPER HDR TO USE RTAPE READ IN THE TAPE TAERR TAPE ERROR?
C4BF E1
                          1111
                                       POP
C4C0 CD C7 C6
                          1112
                                       CALL
C4C3 DA 10 C5
                          1113
                                       JC
                          1114 *
C4C6 CD 4C C5
                                               NAOUT PUT OUT THE HEADER PARAMETERS
                          1115
                                       CALL
C4C9 F1
                                               PSW
                                                      RESTORE FLAG SAYING WHETHER IT WAS LOAD OR XEQ
                          1116
                                       POP
C4CA B7
                          1117
                                       ORA
                                               Α
C4CB C8
C4CC 3A 22 C8
                          1118
                                       RZ
                                                      AUTO XEQ NOT WANTED
                                               HTYPE CHECK TYPE
                          1119
                                       LDA
C4CF B7
                          1120
                                       ORA
                                               Α
                                                      SET FLAGS
C4D0 FA 10 C5
                          1121
                                       JM
                                               TAERR TYPE IS NON XEQ
C4D3 3A 21 C8
                          1122
                                       LDA
                                               THEAD+5
C4D6 B7
                          1123
                                       ORA
C4D7 C2 10 C5
                          1124
                                       JNZ
                                               TAERR THE BYTE MUST BE ZERO FOR AUTO XEQ
                                               XEQAD GET THE TAPE ADDRESS
C4DA 2A 27 C8
                          1125
                                       LHLD
C4DD C3 4C C4
                          1126
                                               EXEC1 AND GO OFF TO IT
                          1127 *
                          1128 *
                          1129 *
                          1130 *
                                    THIS ROUTINE IS USED TO SAVE PROGRAMS AND DATA ON
                                    THE CASSETTE UNIT.
                          1131 *
                          1132 *
                          1133 *
     C4E0
                          1134 TSAVE EQU
                                               $
                                                      SAVE MEMORY IMAGE TO TAPE
C4E0 CD 51 C4
C4E3 CD 78 C3
                          1135
                                       CALL
                                               NAME 0
                                                      GET NAME AND UNIT
                                                      GET START ADDRESS
                          1136
                                       CALL
                                               SCONV
C4E6 E5
                          1137
                                       PUSH
                                               Η
                                                      SAVE START ADDR FOR SIZE COMPUTATION LATER
C4E7 CD 78 C3
                          1138
                                       CALL
                                               SCONV
                                                      GET END ADDR (REQUIRED)
C4EA E3
                                       XTHL
                                                      HL=START ADDR NOW, STACK=END ADDR
                          1139
                                                      STACK =START FOLLOWED BY END
C4EB E5
                          1140
                                       PUSH
                                                      SEE IF RETRIEVE FROM ADDR
EITHER ACTUAL START, OR OVERRIDE INTO HDR
C4EC CD A5 C3
C4EF 22 25 C8
                                               PSCAN
                                       CALL
                          1141
                          1142
                                       SHLD
                                               LOADR
C4F2 E1
                                       POP
                                                      HL=START ADDR
                          1143
                                               Н
C4F3 D1
                          1144
                                       POP
                                               D
                                                      DE=END ADDR
C4F4 E5
C4F5 7B
                                                      PUT START BACK ONTO STACK
                          1145
                                       PIISH
                                               Н
                                               A,E
                                                      SIZE=END-START+1
                          1146
                                       MOV
C4F6 95
C4F7 6F
                                       SUB
                          1147
                                               L
                          1148
                                       MOV
                                               L,A
C4F8 7A
                                       MOV
                          1149
                                               A,D
C4F9 DE 00
                          1150
                                       SBI
                                               0
                                                      THIS EQUALS A SBB H
C4FB 94
                          1151
                                       SUB
                                               Н
                                                      THIS IS NEEDED
C4FC 67
                          1152
                                       MOV
                                               H,A
C4FD 23
                          1153
                                       INX
                                               Η
C4FE 22 23 C8
                          1154
                                       SHLD
                                               BLOCK STORE THE SIZE
C501 E5
                          1155
                                       PUSH
                                               Η
                                                      SAVE AS THE BLOCK SIZE
                          1156 *
C502 CD 44 C5
                          1157
                                       CALL
                                               ALOAD GET UNIT AND SPEED
C505 21 1C C8
                          1158
                                       LXI
                                               H, THEAD PT TO HEADER TO WRITE
C508 CD AB C7
                          1159
                                       CALL
                                               WHEAD TURN TAPE ON, THEN WRITE HEADER
C50B D1
                          1160
                                       POP
                                               D
                                                      GET BACK THE SIZE
C50C E1
                          1161
                                       POP
                                                      AND GET BACK THE ACTUAL START ADDR
C50D C3 8C C7
                          1162
                                       JMP
                                               WTAP1 WHITE THE BLK (W/EXTRA PUSH)
                          1163 *
                          1164 *
                                    OUTPUT ERROR AND HEADER
                          1165 *
C510 CD 42 C3
                          1166 TAERR
                                       CALL
                                               CRLF
C513 16 06
                          1167
                                       MVI
                                               D,6
C515 21 21 C5
                          1168
                                       LXI
                                               H, ERRM
C518 CD 66 C5
                          1169
                                       CALL
                                               NLOOP OUTPUT ERROR
C51B CD 4C C5
                          1170
                                       CALL
                                               NAOUT
                                                      THEN THE HEADER
C51E C3 15 C2
                                       JMP
                                               COMN1
                          1171
                          1172 *
C521 45 52 52 4F
                          1173 ERRM
                                       ASC
                                               !ERROR !
     52 20
                          1174 *
                          1175 *
                          1176 *
                                                CAT COMMAND
                          1177 *
                          1178 *
                                    THIS ROUTINE READS HEADERS FROM THE TAPE AND OUTPUTS
                          1179 *
                                    THEM TO THE OUTPUT DEVICE. IT CONTINUES UNTIL THE
                          1180 *
                                    MODE KEY IS DEPRESSED.
                          1181 *
```

```
1182 TLIST EQU
                                                     PRODUCE A LIST OF FILES ON A TAPE
     C527
                                             Ś
C527 CD 51 C4
                                             NAMEO GET UNIT IF ANY (NAME IS IGNORED)
                         1183
                                      CALL
C52A CD 42 C3
                         1184
                                      CALL
                                             CRLF
                                                     START ON A FRESH LINE
                         1185 *
                         1186 *
C52D CD 44 C5
                         1187 LLIST CALL
                                             ALOAD
C530 06 01
                         1188
                                      MVI
                                             В,1
C532 CD EB C7
                                                     TURN ON THE TAPE
                         1189
                                      CALL
                                             TON
C535 CD 1F C7
                         1190 LIST1
                                             RHEAD
                                      CALL
C538 DA 15 C2
                         1191
                                      JC.
                                             COMN1
                                                     TRUN OFF THE TAPE UNIT
C53B C2 35 C5
C53E CD 4C C5
                         1192
                                      JNZ
                                             LIST1
                                                    OUTPUT THE HEADER
                         1193
                                      CALL
                                             NAOUT
C541 C3 2D C5
                         1194
                                      JMP
                                             LLIST
                         1195 *
                         1196 *
                         1197 *
                                   THIS ROUTINE GETS THE CASSETTE UNIT NUMBER AND
                         1198 *
                                   SPEED TO REGISTER "A" FOR THE TAPE CALLS
                         1199 *
C544 21 54 C8
C547 3A 0D C8
                         1200 ALOAD LXI
                                             H,FNUMF POINT TO THE UNIT SPECIFICATION TSPD GET THE TAPE SPEED M PUT THEM TOGETHER
                         1201
                                      LDA
                                             M
C54A B6
                         1202
                                      ORA
C54B C9
                         1203
                                      RET
                                                    AND GO BACK
                         1204 *
                         1205 *
                                   THIS ROUTINE OUTPUTS THE NAME AND PARAMETERS OF
                         1206 *
                                  THEAD TO THE OUTPUT DEVICE.
                         1207 *
                         1208 *
C54C 16 08
                         1209 NAOUT MVI
                                             D,8
C54E 21 1B C8
                         1210
                                     LXI
                                             H, THEAD-1 POINT TO THE HEADER
C551 CD 66 C5
                         1211
                                      CALL
                                             NLOOP OUTPUT THE HEADER
C554 CD F7 C3
                         1212
                                      CALL
                                             BOUT
                                                     ANOTHER BLANK
C557 2A 25 C8
                         1213
                                      LHLD
                                             LOADR
                                                    NOW THE LOAD ADDRESS
C55A CD D9 C3
                         1214
                                      CALL
                                             ADOUT
                                                    PUT IT OUT
C55D 2A 23 C8
                         1215
                                             BLOCK
                                                    AND THE BLOCK SIZE
                                      LHLD
C560 CD D9 C3
                         1216
                                      CALL
                                             ADOUT
C563 C3 42 C3
                         1217
                                      JMP
                                             CRLF
                                                    DO THE CRLF AND RETURN
                         1218 *
                         1219 *
C566 7E
                         1220 NLOOP
                                     MOV
                                                     GET CHARACTER
                                             A,M
C567 B7
                         1221
                                      ORA
                                             Α
C568 C2 6D C5
                                      JNZ
                                             CHRLI
                                                    IF IT ISN'T A ZERO
                         1222
                                             A,''
C56B 3E 20
                         1223
                                                     SPACE OTHERWISE
                                      MVI
                                                     CHAR IS OK TO SEND
    C56D
                         1224 CHRLI EOU
                                              $
C56D CD 10 C4
                         1225
                                             OUTH
                                                     OUTPUT IT FROM A REG
                                      CALL
C570 23
                         1226
                                      INX
                                             Η
C571 15
                         1227
                                      DCR
                                             D
C572 C2 66 C5
                         1228
                                      JNZ
                                             NLOOP
C575 C9
                         1229
                                      RET
                         1230 *
                         1231 *
                         1232
                         1233 *
                         1234 *
                                      "SET" COMMAND
                         1235 *
                         1236 *
                                   THIS ROUTINE GETS THE ASSOCIATED PARAMETER AND
                         1237 *
                                   DISPATCHES TO THE PROPER ROUTINE FOR SETTING
                         1238 *
                                   MEMORY VALUES.
                         1239 *
C576 CD 59 C3
                         1240 SET
                                      CALL
                                             SBLK
                                                     SCAN TO SECONDARY COMMAND
C579 CA 6B C4
                         1241
                                      JZ
                                             ERR1
                                                     MUST HAVE AT LEAST SOMETHING!!
C57C D5
                         1242
                                      PUSH
                                             D
                                                     SAVE SCAN ADDRESS
C57D CD 78 C3
                         1243
                                      CALL
                                             SCONV
                                                     CONVERT FOLLOWING VALUE
C580 E3
                         1244
                                      XTHL
                                                     HL=SAVED SCAN ADDR AND STACK=VALUE
C581 11 11 C3
                         1245
                                             D, SETAB SECONDARY COMMAND TAALF
                                      LXI
                                             FDCOM TRY TO LOCATE IT
DISPO OFF TO IT OR ERROR IF NOT IN TBL
C584 CD 91 C2
                         1246
                                      CALL
C587 C3 82 C2
                         1247
                         1248 *
                         1249 *
                         1250 * THIS ROUTINE SETS THE TAPE SPEED
                         1251 *
     C58A
                         1252 TASPD
                                      EOU
                                             $
                                                     GET CONVERTED VALUE
C58A B7
                         1253
                                      ORA
                                                     IS IT ZERO?
                                             Α
                                             SETSP
                                                     YES--THAT IS A PROPER SPEED
C58B CA 90 C5
                         1254
                                      JΖ
C58E 3E 20
                                      MVI
                                                     NO--SET SPEED PROPERLY THEN
                         1255
                                             A.32
C590 32 0D C8
                         1256 SETSP
                                      STA
                                             TSPD
C593 C9
                         1257
                                      RET
                         1258 *
                         1259 *
    C594
                         1260 STSPD
                                      EOU
                                             Ś
                                                     VDM ESCAPE SEQUENCE COMES HERE
C594 78
C595
                                             A,B
                                                     GET CHAR FOR FOLLOWING DISPD
                         1261
                                      MOV
                         1262 DISPD
                                                     SET DISPLAY SPEED
                                      EQU
                                             Ś
C595 32 0B C8
                                             SPEED
                         1263
                                      STA
C598 C9
                         1264
                                      RET
                         1265 *
                         1266 *
```

```
1267 SETIN EQU
                                                    SET AN INPUT PSUEDO PORT
     C599
C599 32 06 C8
                                             IPORT
                         1268
                                      STA
                         1269
                                      RET
                         1270 *
                         1271 *
                         1272 SETOT EQU
    C59D
                                                    SET AN OUTPUT PSUEDO PORT
C59D 32 07 C8
                                             OPORT
                         1273
                                      STA
C5A0 C9
                         1274
                                      RET
                         1275 *
                         1276 *
    C5A1
                         1277 SETCI EQU
                                             Ś
                                                    DEFINE USER INPUT RTN ADDR
C5A1 22 00 C8
                         1278
                                             UIPRT
                                      SHLD
C5A4 C9
                         1279
                                      RET
                         1280 *
                         1281 *
                                             $
                         1282 SETCO EQU
                                                    DEFINE USER OUTPUT RTN ADDR
    C5A5
C5A5 22 02 C8
                                             UOPRT
                         1283
                                      SHLD
C5A8 C9
                         1284
                                      RET
                         1285 *
                         1286 *
    C5A9
                         1287 SETTY EQU
                                             Ś
                                                    SET TAPE HDR TYPE
C5A9 32 22 C8
                                             HTYPE
                         1288
                                      STA
C5AC C9
                         1289
                                      RET
                         1290 *
                         1291 *
     C5AD
                         1292 SETXQ
                                      EQU
                                             $
                                                    SET TAPE-EXECUTE ADDDR FOR HDR
C5AD 22 27 C8
                         1293
                                      SHLD
                                             XEQAD
C5B0 C9
                         1294
                                      RET
                         1295 *
                         1296 *
    C5B1
                         1297 SETNU
                                      EQU
                                                    HERE TO SET NUMBER OF NULLS
C5B1 32 10 C8
                         1298
                                      STA
                                             NUCNT THIS IS IT
                         1299
                         1300 *
                         1301 *
     C5B5
                         1302 SETCR
                                      EQU
                                                    SET CRC TO BE NORMAL, OR IGNORE CRC ERRORS
C5B5 32 11 C8
                                             IGNCR FF=IGNORE CRC ERRORS, ELSE=NORMAL
                         1303
                                      STA
C5B8 C9
                         1304
                                      RET
                         1305 *
                         1306 *
    C5B9
                         1307 CUSET EQU
                                                    TRY TO SET/CLEAR CUSTOM ROUTINE ADDR
                                             NAMEO GET A NAME (S/B 2 CHARS OR MORE)
H,COMND PT HERE IN CASE ADDR NOT GIVEN
C5B9 CD 51 C4
C5BC 21 18 C2
                         1308
                                      CALL
                         1309
                                      LXI
C5BF CD A5 C3
                                             PSCAN GET OPTIONAL OPERAND IF ANY
                                      CALL
                         1310
C5C2 E5
                                                    SAVE THAT VALUE (IF ANY)
                         1311
                                      PUSH
                                             Η
                                             H, THEAD PT TO NAME
C5C3 21 1C C8
                         1312
                                      LXI
                                             FDCOU SEE IF NAME IS KNOWN IN CUST TABLE CUSE2 NO--PROCEED TO KNOW IT
C5C6 CD 8E C2
                         1313
                                      CALL
C5C9 CA CF C5
C5CC 1B
                         1314
                                      JT 7.
                                                 DE PT TO 1ST CHAR OF NAME IN TBL
                                      DCX
                         1315
                                             D
C5CD 36 00
                                             M,O (HL CAME BACK PT'ING TO THEAD) CLR THIS NAME
$ ENTER NEW ONE IN TBL
                                      MVI
                         1316
                         1317 CUSE2 EQU
    C5CF
C5CF 7E
                                             A,M GET 1ST CHAR OF NAME
                                      MOV
                         1318
C5D0 12
                         1319
                                      STAX
                                            D
                                                  PUT NAME INTO TABLE
C5D1 13
                         1320
                                      INX
                                             D
C5D2 23
                         1321
                                      INX
                                             Η
C5D3 7E
                         1322
                                      MOV
                                             A,M
                                                    GET 2ND CHAR OF NAME
C5D4 12
                         1323
                                      STAX
                                             D
                                                    NAME IS NOW POSTED
C5D5 13
                         1324
                                      INX
                                             D
                                                    PT TO 1ST BYTE OF ADDR
C5D6 E1
                         1325
                                      POP
                                             Н
                                                    RESTORE SAVED RTN ADDR
C5D7 EB
                         1326
                                      XCHG
                                                    DE=RTN ADDR, HL=THIS CU ENTRY
C5D8 73
                         1327
                                      MOV
                                             M,E
                                                    LO BYTE
C5D9 23
                         1328
                                      INX
                                             Η
C5DA 72
                         1329
                                      MOV
                                             M,D
                                                    AND HI BYTE
C5DB C9
                         1330
                                                    ALL DONE
                                      RET
                         1331 *
                         1332 *
                         1333 * -*-
                         9999
                                      COPY
                                             CUTER3/1
                                                                                      3 OF 3
                         1334 *
                         1335 *
                         1336
                         1337
                         1338 *
                                  THE FOLLOWING ROUTINES PROVIDE "BYTE BY BYTE" ACCESS
                              * TO THE CASSETTE TAPES ON EITHER A READ OR WRITE BASIS.
                         1339
                         1340 *
                         1341 *
                                 THE TAPE IS READ ONE BLOCK AT A TIME AND INDIVIDUAL
                         1342 *
                                 TRANSFERS OF DATA HANDLED BY MANAGING A BUFFER AREA.
                         1343 *
                         1344 *
                                 THE BUFFER AREA IS CONTROLLED BY A FILE CONTROL BLOCK
                         1345 *
                                 (FCB) WHOSE STRUCTURE IS:
                         1346 *
                         1347 *
                         1348 *
                                     7 BYTES FOR EACH OR THE TWO FILES STRUCTURED AS
                         1349 *
                                  FOLLOWS:
                         1350 *
```

```
1 BYTE - ACCESS CONTROL 00 IF CLOSED
                          1351 *
                                                                        FF IF READING
                          1352 *
                          1353 *
                                                                        FE IF WRITING
                          1354 *
                                          1 BYTE - READ COUNTER
                                           1 BYTE - BUFFER POSITION POINTER
2 BYTE - CONTROL HEADER ADDRESS
                          1355 *
                          1356 *
                          1357 *
                                           2 BYTE - BUFFER LOCATION ADDRESS
                          1358
                          1359
                          1360
                          1361 *
                                         THIS ROUTINE "OPENS" THE CASSETTE UNIT FOR ACCESS
                          1362
                                    ON ENTRY: A - HAS THE TAPE UNIT NUMBER (1 OR 2)
HL - HAS USER SUPPLIED HEADER FOR TAPE FILE
                          1363 *
                          1364 *
                          1365 *
                          1366 *
                          1367 *
                                    NORMAL RETURN:
                                                       ALL REGISTERS ARE ALTERED
                          1368 *
                                                       BLOCK TS READY FOR ACCESS
                          1369 *
                          1370 *
                                    ERROR RETURN:
                                                      CARRY BIT IS SET
                          1371 *
                          1372 *
                                    ERRORS: BLOCK ALREADY OPEN
                          1373 *
                          1374 *
C5DC E5
                          1375 BOPEN PUSH
                                               Η
                                                       SAVE HEADER ADDRESS
C5DD CD 2F C6
                          1376
                                        CALL
                                               LFCB
                                                       GET ADDRESS OF FILE CONTROL
C5E0 C2 F6 C5
                          1377
                                       JNZ
                                               TERE2 FILE WAS ALREADY OPEN
C5E3 36 01
                          1378
                                       MVI
                                               M,1
                                                       NOW IT IS
C5E5 23
                          1379
                                        INX
                                               Η
                                                       POINT TO READ COUNT
C5E6 77
                          1380
                                       MOV
                                               M,A
                                                       ZERO
C5E7 23
                          1381
                                               H
                                                       POINT TO BUFFER CURSOR
                                       INX
C5E8 77
                          1382
                                       MOV
                                               M,A
                                                       PUT IN THE ZERO COUNT
                          1383 *
                          1384 * ALLOCATE THE BUFFER
                          1385 *
C5E9 11 63 C8
                          1386
                                       LXI
                                               D, FBUF1 POINT TO BUFFER AREA
C5EC 3A 54 C8
                                               FNUMF GET WHICH ONE WE ARE GOING TO USE
                          1387
                                       LDA
C5EF 82
                          1388
                                       ADD
                                               D
                                                       256 BIT ADD
C5F0 57
                          1389
                                       MOV
                                               D.A
                          1390 *
C5F1 C1
                          1391 UBUF
                                       POP
                                               В
                                                       HEADER ADDRESS
                                               A CLEAR CARRY AND RETURN AFTER STORING PARAMS PSTOR STORE THE VALUES
C5F2 B7
                          1392
                                       ORA
C5F3 C3 B2 C6
                          1393
                                       JMP
                          1394
                          1395 *
                                     GENERAL ERROR RETURN POINTS FOR STACK CONTROL
                          1396 *
C5F6 E1
                          1397 TERE2
                                       POP
C5F7 D1
                          1398 TERE1
                                       POP
                                               D
C5F8 AF
                          1399 TERE0
                                                      CLEAR ALL FLAGS
                                       XRA
                                               Α
C5F9 37
                                       STC
                          1400
                                                       SET ERROR
C5FA C9
                          1401
                                       RET
                          1402 *
                          1403 *
C5FB 3D
C5FC 37
                          1404 EOFER DCR
                                               Α
                                                       SET MINUS FLAGS
                          1405
                                       STC
                                                       AND CARRY
C5FD D1
                          1406
                                       POP
                                               D
                                                       CLEAR THE STACK
C5FE C9
                          1407
                                       RET
                                                       THE FLAGS TELL ALL
                          1408 *
                          1409 *
                          1410 *
                          1411 *
                          1412 *
                                    THIS ROUTINE CLOSES THE FILE BUFFER TO ALLOW ACCESS
                                    FOR A DIFFERENT CASSETTE OR PROGRAM. IF THE FILE OPERATIONS WERE "WRITE" THEN THE LAST BLOCK IS WRITTED
                          1413 *
                          1414 *
                          1415 *
                                    OUT AND AN "END OF FILE" WRITTEN TO THE TAPE.
                          1416 *
                                    THE OPERATIONS WERE "READS" THEN THE FILE IS JUST
                          1417 *
                                    MADE READY FOR NEW USE.
                          1418 *
                          1419 *
                                    ON ENTRY: A - HAS WHICH UNIT (1 OR 2)
                          1420 *
                          1421 *
                                    ERROR RETURNS: FILE WASN'T OPEN
                          1422 *
                          1423 *
C5FF CD 2F C6
                          1424 PCLOS CALL
                                                       GET CONTROL BLOCK ADDRESS
                                               LFCB
C602 C8
                                                       WASN'T OPEN, CARRY IS SET FROM LFCB
                          1425
                                       RZ
C603 B7
                          1426
                                       ORA
                                               Α
                                                       CLEAR CARRY
C604 3C
C605 36 00
                          1427
                                       INR
                                               Α
                                                       SET CONDITION FLAGS
                          1428
                                       MVI
                                               M.O
                                                       CLOSE THE CONTROL BYTE
C607 C8
                                                       WE WERE READING...NOTHING MORE TO DO
                          1429
                                       RZ
                          1430 *
                          1431 *
                                     THE FILE OPERATIONS WERE "WRITES"
                          1432 *
                                  PUT THE CURRENT BLOCK ON THE TAPE (EVEN IF ONLY ONE BYTE!!)
                          1433 *
                          1434 *
                          1435 * THEN WRITE AN END OF FILE TO THE TAPE
```

```
1436 *
                          1437 *
C608 23
                          1438
                                       INX
                                               Η
C609 23
                          1439
                                       INX
                                               Η
C60A 7E
                          1440
                                       MOV
                                               A,M
                                                      GET CURSOR POSITION
C60B 7E
                          1441
C60C CD BB C6
                          1442
                                       CALL
                                               PLOAD BC GET HEADER ADDRESS, DE BUFFER ADDRESS
C60F C5
                                       PUSH
                                                      HEADER TO STACK
                          1443
                                               В
C610 21 07 00
                                               H, BLKOF OFFSET TO BLOCK SIZE
                          1444
                                       LXI
C613 09
                          1445
                                       DAD
                                               В
C614 B7
                                       ORA
                                                       TEST COUNT
                          1446
                                               Α
C615 CA 27 C6
                          1447
                                               EOFW
                                                     NO BYTES...JUST WRITE EOF
                                       JZ
                          1448 *
                          1449 *
                                     WRITE LAST BLOCK
                          1450 *
                                       PUSH
                                                       SAVE BLOCK SIZE POINTER FOR EOF
C618 E5
                          1451
                                               Н
C619 77
                          1452
                                       VOM
                                               M,A
                                                       PUT IN COUNT
C61A 23
                          1453
                                       INX
                                               H
C61B 36 00
                          1454
                                               M.O
                                                       ZERO THE HIGHER BYTE
                                       MVI
C61D 23
                          1455
                                       INX
                                               Η
C61E 73
                          1456
                                       MOV
                                               M,E
                                                      BUFFER ADDRESS
C61F 23
                          1457
                                       INX
                                               Η
C620 72
                          1458
                                       VOM
                                               M,D
C621 60
                          1459
                                       MOV
                                               H,B
C622 69
                          1460
                                       VOM
                                               L,C
                                                       PUT HEADER ADDRESS IN HL
C623 CD 78 C7
                          1461
                                       CALL
                                               WFBLK GO WRITE IT OUT
C626 E1
                          1462
                                       POP
                                               Η
                                                       BLOCK SIZE POINTER
                          1463 *
                          1464 *
                                    NOW WRITE END OF FILE TO CASSETTE
                          1465 *
C627 AF
                          1466 EOFW
                                       XRA
                                                     PUT IN ZEROS FOR SIZE: EOF MARK IS ZERO BYTES
C628 77
                          1467
                                       MOV
                                               M,A
C629 23
                          1468
                                       INX
                                               Η
C62A 77
                          1469
                                       VOM
                                               M,A
C62B E1
                          1470
                                       POP
                                               Н
                                                       HEADER ADDRESS
C62C C3 78 C7
                          1471
                                       JMP
                                               WFBLK WRITE IT OUT AND RETURN
                          1472
                          1473
                          1474
                          1475
                          1476
                                    THIS ROUTINE LOCATES THE FILE CONTROL BLOCK POINTED TO
                                    BY REGISTER "A". ON RETURN HL POINT TO THE CONTROL BYT AND REGISTER "A" HAS THE CONTROL WORD WITH THE FLAGS
                          1477 *
                          1478
                                    SET FOR IMMEDIATE CONDITION DECISIONS.
                          1479
                          1480
                          1481 *
                                               H,FCBAS POINT TO THE BASE OF IT . MOVE THE 1 \& 2 TO 0 \& 1 LIKE COMPUTERS LIKE 1 SMALL NUMBERS ARE THE RULE
C62F 21 55 C8
                          1482 LFCB
                                       LXI
                                       RAR
C632 1F
                          1483
C633 E6 01
                          1484
                                       ANI
                                               FNUMF CURRENT ACCESS FILE NUMBER LFCB1 UNIT ONE (VALUE OF ZERO)
C635 32 54 C8
C638 CA 3E C6
                          1485
                                       STA
                          1486
                                       JZ
                                               H,FCBA2 UNIT TWO--PT TO ITS FCB
C63B 21 5C C8
                                       LXI
                          1487
                                                      HL PT TO PROPER FCB
    C63E
                          1488 LFCB1 EQU
                                               $
C63E 7E
                                               A,M
                          1489
                                       MOV
                                                       PICK UP FLAGS FM FCB
C63F B7
                          1490
                                       ORA
                                               Α
                                                       SET FLAGS BASED ON CONTROL WORD
C640 37
                          1491
                                       STC
                                                       SET CARRY IN CASE OF IMMEDIATE ERROR RETURN
C641 C9
                          1492
                                       RET
                          1493 *
                          1494 *
                          1495 *
                          1496 *
                          1497 *
                                     READ TAPE BYTE ROUTINE
                          1498 *
                          1499 *
                                     ENTRY:
                                                  - A - HAS FILE NUMBER
                                     EXIT: NORMAL - A - HAS BYTE
                          1500
                          1501 *
                                            ERROR
                          1502
                                              CARRY SET
                                                             - IF FILE NOT OPEN OR
                          1503 *
                                                               PREVIOUS OPERATIONS WERE WRITE
                                              CARRY & MINUS - END OF FILE ENCOUNTERED
                          1504
                          1505 *
                          1506
                          1507
                          1508
C642 CD 2F C6
                          1509 RTBYT CALL
                                               LFCB
                                                       LOCATE THE FILE CONTROL BLOCK
                                                       FILE NOT OPEN
TEST IF FF
C645 C8
                          1510
                                       RZ
C646 3C
                          1511
                                       INR
                                               Α
                                                      ERROR WAS WRITING
SET IT AS READ (IN CASE IT WAS JUST OPENED)
                                               TERE0
C647 FA F8 C5
                          1512
                                       JΜ
C64A 36 FF
                          1513
                                       MVI
                                               M_{i}-1
C64C 23
                                       INX
                          1514
                                               Н
C64D 7E
                          1515
                                       MOV
                                               A,M
                                                       GET READ COUNT
C64E E5
                          1516
                                       PIISH
                                                       SAVE COUNT ADDRESS
                                               H
C64F 23
                          1517
                                       INX
                                               Η
                                               PLOAD GET THE OTHER PARAMETERS
C650 CD BB C6
                          1518
                                       CALL
C653 E1
                          1519
                                       POP
                                               Н
C654 B7
                          1520
                                       ORA
                                               Α
```

```
C655 C2 71 C6
                          1521
                                               GTBYT IF NOT EMPTY GO GET BYTE
                                       JNZ
                          1522 *
                          1523 *
                                   CURSOR POSITION WAS ZERO...READ A NEW BLOCK INTO
                          1524
                                   THE BUFFER.
                          1525 *
                          1526 RDNBLK PUSH
                                                      BUFFER POINTER
C659 E5
                                       PUSH
                                               Η
                                                      TABLE ADDRESS
                          1527
C65A 23
                          1528
                                       INX
                                               Н
                                               PHEAD PREPARE THE HEADER FOR READ RFBLK READ IN THE BLOCK
C65B CD A2 C6
                                       CALL
                          1529
C65E CD C4 C6
                          1530
                                       CALL
C661 DA F6 C5
                                       JC
                                               TERE2 ERROR POP OFF STACK BEFORE RETURN
                          1531
C664 E1
                                       POP
                          1532
                                               Η
C665 7B
                                                      LOW BYTE OF COUNT (WILL BE ZERO IF 256)
                                       MOV
                                               A,E
                          1533
                                                      SEE IF BOTH ARE ZERO
C666 B2
                          1534
                                       ORA
                                               D
C667 CA FB C5
C66A 73
                                                      BYTE COUNT WAS ZERO....END OF FILE
NEW COUNT ( ZERO IS 256 AT THIS POINT)
                                               EOFER
                          1535
                                       JTZ.
                                       MOV
                          1536
                                               M,E
C66B 23
C66C 36 00
                                                      BUFFER LOCATION POINTER
                          1537
                                       INX
                                               Н
                          1538
                                               M,0
                                       MVI
C66E 2B
                          1539
                                       DCX
                                               Н
C66F 7B
                                               A,E
                                                       COUNT TO A
                          1540
                                       MOV
C670 D1
                          1541
                                       POP
                                               D
                                                      GET BACK BUFFER ADDRESS
                          1542 *
                          1543 *
                          1544 *
                          1545 *
                                   THIS ROUTINE GETS ONE BYTE FROM THE BUFFER
                          1546 *
1547 *
                                  AND RETURNS IT IN REGISTER "A". IF THE END
                                   OF THE BUFFER IS REACHED IT MOVES THE POINTER
                          1548 *
                                  TO THE BEGINNING OF THE BUFFER FOR THE NEXT
                          1549 * LOAD.
                          1550 *
                          1551 GTBYT DCR
                                                      BUMP THE COUNT
C672 77
                          1552
                                       MOV
                                               M,A
                                                      RESTORE IT
C673 23
                          1553
                                       INX
                                               Н
C674 7E
                          1554
                                                       GET BUFFER POSITION
                                       MOV
                                               A,M
C675 34
                          1555
                                                      BUMP IT
                                       INR
                                               M
                          1556 *
C676 83
                          1557
                                       ADD
                                               Е
C677 5F
                          1558
                                       MOV
                                               E,A
                                                      DE NOW POINT TO CORRECT BUFFER POSITION
C678 D2 7C C6
                          1559
                                       JNC
                                               RT1
C67B 14
                          1560
                                       INR
                                               D
C67C 1A
                          1561 RT1
                                       LDAX
                                               D
                                                      GET CHARACTER FROM BUFFER
C67D B7
                          1562
                                       ORA
                                                      CLEAR CARRY
                                               Α
C67E C9
                          1563
                                       RET
                                                      ALL DONE
                          1564 *
                          1565
                          1566 *
                          1567
                          1568 *
                                       THIS ROUTINE IS USED TO WRITE A BYTE TO THE FILE
                          1569
                          1570 *
                                                   A - HAS FILE NUMBER
B - HAS DATA BYTE
                                       ON ENTRY:
                          1571
                          1572 *
                          1573 *
                                                     GET CONTROL BLOCK
C67F CD 2F C6
                          1574 WTBYT
                                      CALL
                                               LFCB
C682 C8
                          1575
                                       RZ
                                                      FILE WASN'T OPEN
C683 3C
                          1576
                                       INR
                                               Α
C684 C8
                          1577
                                       RZ
                                                      FILE WAS READ
C685 36 FE
C687 23
                                               M, OFEH SET IT TO WRITE
                          1578
                                       MVI
                          1579
                                       INX
                                               Η
C688 23
                          1580
                                       INX
                                               Η
C689 78
                          1581
                                       VOM
                                               A,B
                                                      GET CHARACTER
                                               PSW
C68A F5
                          1582
                                       PUSH
C68B E5
                          1583
                                       PUSH
                                              Η
                                                      SAVE CONTROL ADDRESS+2
                          1584 *
                          1585 *
                                    NOW DO THE WRITE
                          1586 *
C68C CD BB C6
                                               PLOAD BC GETS HEADER ADDR, DE BUFFER ADDRESS
                          1587
                                       CALL
C68F E1
                          1588
                                       POP
                                               Η
C690 7E
                          1589
                                       MOV
                                               A,M
                                                      COUNT BYTE
C691 83
                          1590
                                       ADD
C692 5F
                          1591
                                       MOV
                                               E,A
C693 D2 97 C6
                          1592
                                       JNC
                                               WT1
C696 14
                          1593
                                               D
                                       INR
C697 F1
                                               PSW
                                                      CHARACTER
                          1594 WT1
                                       POP
                                                      PUT CHR IN BUFFER
C698 12
                          1595
                                       STAX
                                               D
C699 B7
                          1596
                                       ORA
                                               Α
                                                       CLEAR FLAGS
                                                      INCREMENT THE COUNT
RETURN IF COUNT DIDN'T ROLL OVER
C69A 34
                          1597
                                       INR
                                               M
C69B C0
                          1598
                                       RNZ
                          1599 *
                          1600 *
                                    THE BUFFER IS FULL. WRITE IT TO TAPE AND RESET
                          1601 * CONTROL BLOCK.
                          1602 *
C69C CD A2 C6
C69F C3 78 C7
                                               PHEAD PREPARE THE HEADER WFBLK WRITE IT OUT AND RETURN
                                       CALL
                          1603
                          1604
                                       JMP
                          1605 *
```

```
1606 *
                         1607 *
                         1608 *
                         1609 *
                                 THIS ROUTINE PUTS THE BLOCK SIZE (256) AND BUFFER
                         1610 * ADDRESS IN THE FILE HEADER.
                         1611 *
C6A2 CD BB C6
                         1612 PHEAD CALL
                                             PLOAD GET HEADER AND BUFFER ADDRESSES
                                      PUSH
                                                    HEADER ADDRESS
C6A5 C5
                         1613
                                             В
C6A6 21 06 00
                                      LXI
                                             H,BLKOF-1 PSTOR DOES AN INCREMENT
                         1614
C6A9 09
                         1615
                                      DAD
                                             В
                                                    HL POINT TO BLOCKSIZE ENTRY
C6AA 01 00 01
                         1616
                                      LXI
                                             B.256
C6AD CD B2 C6
                         1617
                                      CALL
                                             PSTOR
                                                     HL RETURN WITH HEADER ADDRESS
C6B0 E1
                                      POP
                                             Н
                         1618
C6B1 C9
                         1619
                                      RET
                         1620 *
                         1621 *
C6B2 23
C6B3 71
                         1622 PSTOR
                                      INX
                                             M,C
                         1623
                                      VOM
C6B4 23
                                      INX
                         1624
                                             Η
C6B5 70
                         1625
                                      MOV
                                             M,B
C6B6 23
                         1626
                                      TNX
                                             Н
C6B7 73
                         1627
                                      MOV
                                             M,E
C6B8 23
                         1628
                                      INX
                                             Η
C6B9 72
                         1629
                                      MOV
                                             M,D
C6BA C9
                         1630
                                      RET
                         1631 *
                         1632 *
C6BB 23
                         1633 PLOAD
                                      INX
                                      MOV
                         1634
C6BD 23
                         1635
                                      INX
                                             Η
C6BE 46
                         1636
                                      MOV
                                             B,M
C6BF 23
                         1637
                                      INX
                                             Η
C6C0 5E
                         1638
                                      MOV
                                             E,M
C6C1 23
                         1639
                                      INX
                                             Н
C6C2 56
                         1640
                                      MOV
                                             D,M
C6C3 C9
                         1641
                                      RET
                         1642 *
                         1643 *
                         1644
                         1645
                         1646
                         1647 *
                                   THIS ROUTINE SETS THE CORRECT UNIT FOR SYSTEM READS
C6C4 CD DA C7
                         1648 RFBLK CALL GTUNT SET UP A=UNTT WITH SPEED
                         1649
                         1650
                         1651 *
                         1652 *
                         1653 *
                                              TAPE READ ROUTINES
                         1654 *
                         1655 *
                                     ON-ENTRY:
                                                    A HAS UNIT AND SPEED
                         1656
                                                    HL POINT TO HEADER BLOCK
                         1657 *
                                                    DE HAVE OPTIONAL PUT ADDRESS
                         1658 *
                         1659 *
                                     ON EXIT:
                                                    CARRY IS SET IF ERROR OCCURED
                         1660 *
                                                    TAPE UNITS ARE OFF
                         1661 *
                         1662 *
                         1663 RTAPE PUSH
C6C7 D5
                                             D
                                                     SAVE OPTIONAL ADDRESS
C6C8 06 03
                         1664
                                      MVI
                                             В,3
                                                     SHORT DELAY
C6CA CD EB C7
                         1665
                                      CALL
                                             TON
C6CD DB FB
                         1666
                                      IN
                                             TDATA CLEAR THE UART FLAGS
                         1667 *
C6CF E5
                         1668 PTAP1
                                      PUSH
                                                     HEADER ADDRESS
C6D0 CD 1F C7
                         1669
                                      CALL
                                             RHEAD GO READ HEADER
C6D3 E1
                         1670
                                      POP
                                             Η
C6D4 DA 02 C7
                                             TERR
                         1671
                                                     IF AN ERROR OR ESC WAS RECEIVED
C6D7 C2 CF C6
                                      JNZ
                                             PTAP1 IF VALID HEADER NOT FOUND
                         1672
                         1673 *
                         1674 *
                                 FOUND A VALID HEADER NOW DO COMPARE
                         1675 *
C6DA E5
                         1676
                                      PUSH
                                             Η
                                                    GET BACK AND RESAVE ADDRESS
C6DB 11 1C C8
                         1677
                                      LXI
                                             D, THEAD
C6DE CD CE C7
                         1678
                                      CALL
                                             DHCMP COMPARE DE-HL HEADERS
                         1679
                                      POP
C6E1 E1
                                             Н
C6E2 C2 CF C6
                                             PTAP1
                         1680
                                      JNZ
                         1681 *
                         1682 *
C6E5 D1
                         1683
                                      POP
                                             D
                                                     OPTIONAL "PUT" ADDRESS
C6E6 7A
                                      MOV
                         1684
                                             A,D
C6E7 B3
                                                    SEE IF DE IS ZERO
GET BLOCK SIZE
                         1685
                                      ORA
                                             E
C6E8 2A 23 C8
                                             BLOCK
                                      T.HT.D
                         1686
                                                     ...TO DE
C6EB EB
                         1687
                                      XCHG
                                 DE HAS HBLOCK....HL HAS USER OPTION
                         1688 *
                                             RTAP IF DE WAS ZERO GET TAPE LOAD ADDRESS
LOADR GET TAPE LOAD ADDRESS
C6EC C2 F2 C6
                         1689
                                      JNZ
C6EF 2A 25 C8
                         1690
                                      LHLD
```

```
1691 *
                         1692 *
                         1693 *
                                     THIS ROUTINE READS "DE" BYTES FROM THE TAPE
                         1694 *
                                     TO ADDRESS HL. THE BYTES MUST BE FROM ONE
                                     CONTIGUOUS PHYSICAL BLOCK ON THE TAPE.
                         1695 *
                         1696 *
                         1697 *
                                          HL HAS "PUT" ADDRESS
                         1698 *
                                          DE HAS SIZE OF TAPE BLOCK
                         1699 *
C6F2 D5
                         1700 RTAP
                                      PUSH
                                            D
                                                    SAVE SIZE FOR RETURN TO CALLING PROGRAM
                         1701 *
                         1702 RTAP2
                                                    HERE TO LOOP RDING RLKS
    C6F3
                                      EOU
C6F3 CD 11 C7
C6F6 CA 0C C7
                                             DCRCT DROP COUNT, B=LEN THIS BLK
                         1703
                                      CALL
                         1704
                                      JZ
                                             RTOFF
                                                    ZERO=ALL DONE
                         1705 *
                         1706
                                      CALL
                                             RHED1 READ THAT MANY BYTES
C6F9 CD 40 C7
                         1707
C6FC DA 02 C7
                                      JC.
                                             TERR IF ERROR OR ESC
RTAP2 RD OK--READ SOME MORE
C6FF CA F3 C6
                         1708
                                      JZ
                         1709 *
                         1710 * ERROR RETURN
                         1711 *
C702 AF
                         1712 TERR
                                      XRA
C703 37
                         1713
                                      STC
                                                    SET ERROR FLAGS
C704 C3 OD C7
                         1714
                                      JMP
                                             RTOF1
                         1715 *
                         1716 *
C707 06 01
                         1717 TOFF
                                      MVI
                                             В,1
C709 CD ED C7
                         1718
                                      CALL
                                             DELAY
C70C AF
                         1719 RTOFF
                                      XRA
C70D D3 FA
                         1720 RTOF1
                                      OUT
                                             TAPPT
C70F D1
                         1721
                                      POP
                                                    RETURN BYTE COUNT
                                             D
C710 C9
                         1722
                                      RET
                         1723 *
                         1724 *
                                                     COMMON RTN TO COUNT DOWN BLK LENGTHS
    C711
                         1725 DCRCT EQU
                                             $
C711 AF
                                                     CLR FOR LATER TESTS
                         1726
                                      XRA
                                             Α
                                                     SET THIS BLK LEN=256
C712 47
                         1727
                                      MOV
                                             B,A
C713 B2
                         1728
                                      ORA
                                             D
                                                     IS AMNT LEFT < 256
                         1729
                                             DCRC2 NO--REDUCE AMNT BY 256
C714 C2 1C C7
                                      JNZ
C717 B3
                                                    IS ENTIRE COUNT ZERO
                         1730
                                      ORA
                                             E
C718 C8
                         1731
                                      RZ
                                             ALL DONE--ZERO THIS CONDITIOL
C719 43
                         1732
                                      MOV
                                                    SET THIS BLK LEN TO AMNT REMAININ(',
                                             B,E
                                                    MAKE ENTIRE COUNT ZERO NOW
C71A 5A
                         1733
                                      MOV
                                             E.D
C71B C9
                                                     ALL DONE (NON-ZERO FLAG)
                                      RET
                         1734
                                                    REDUCE COUNT BY 256
    C71C
                         1735 DCRC2 EOU
                                             Ś
C71C 15
                         1736
                                                    DROP BY 256
                                      DCR
                                             D
                                                    FORCE NON-ZERO FLAG
C71D B7
                         1737
                                      ORA
                                             Α
C71E C9
                         1738
                                                    NON-ZERO=NOT DONE YET (BLK LEN=256)
                                      RET
                         1739 *
                         1740 *
                         1741 *
                                  READ THE HEADER
                         1742 *
                         1743 RHEAD MVI
1744 RHEA1 CALL
C71F 06 0A
                                             B,10
                                                    FIND 10 NULLS
C721 CD 59 C7
                                             STAT
C724 D8
                         1745
                                      RC.
                                                     IF ESCAPE
                         1746
C725 DB FB
                                      IN
                                             TDATA
                                                    IGNORE ERROR CONDITIONS
C727 B7
                         1747
                                      ORA
                                             Α
                                                     ZERO?
                                             RHEAD
C728 C2 1F C7
                         1748
                                      JNZ
C72B 05
                         1749
                                      DCR
                                             В
C72C C2 21 C7
                         1750
                                      JNZ
                                             RHEA1 LOOP UNTIL 10 IN A ROW
                         1751 *
                         1752 *
                                    WAIT FOR THE START CHARACTER
                         1753 *
C72F CD 6B C7
                         1754 SOHL
                                      CALL
                                             TAPIN
C732 D8
                         1755
                                      RC.
                                                    ERROR OR ESCAPE
C733 FE 01
                         1756
                                      CPI
                                                    ARE WE AT THE 01 YET (START CHAR)
C735 DA 2F C7
                         1757
                                      JC
                                             SOHL
                                                    NO, BUT STIL ZEROES
                         1758
C738 C2 1F C7
                                      JNZ
                                             RHEAD NO, LOOK FOR ANOTHER 10 NULLS
                         1759 *
                         1760 *
                                    WE HAVE 10 (OR MORE) NULLS FOLLOWED IMMEDIATELY
                         1761 *
                                   BY AN 01. NOW READ THE HEADER.
                         1762 *
                                             H,THEAD POINT TO BUFFER B,HLEN LENGTH TO READ
C73B 21 1C C8
                         1763
                                      LXI
C73E 06 10
                         1764
                                      MVI
                         1765 *
                         1766 RHED1
                                                    RD A BLOCK INTO HL FOR B BYTES
    C740
                                      EOU
                                             Ś
                                                    INIT THE CRC
                                             C,0
C740 OE 00
                         1767
                                      MVI
    C742
                         1768 RHED2
                                      EOU
                                             Ś
C742 CD 6B C7
                         1769
                                             TAPIN GET A BYTE
                                      CALL
                         1770
C745 D8
                                      RC.
C746 77
                                      MOV
                         1771
                                                    STORE IT
                                             M,A
C747 23
                         1772
                                                    INCREMENT ADDRESS
                                      INX
                                             H
                         1773
1774
                                             DOCRC GO COMPUTE THE CRC
C748 CD A4 C7
                                      CALL
C74B 05
                                      DCR
                                             В
                                                    WHOLE HEADER YET?
                                             RHED2 DO ALL THE BYTES
C74C C2 42 C7
                         1775
                                      JNZ
```

```
THIS ROUTINE GETS THE NEXT BYTE AND COMPARES IT
                          1778 * TO THE VALUE IN REGISTER C. THE FLAGS ARE SET ON
                          1780 *
                                              TAPIN GET CRC BYTE
C74F CD 6B C7
                          1781
                                       CALL
                                                      CLR CARRY AND SET ZERO IF MATCH, ELSE NON-ZERO
C752 A9
                          1782
                                       XRA
C753 C8
                          1783
                                                      CRC IS FINE
                                       RZ
                                   LDA IGNCR BAD CRC, SHD WE STILL ACCEPT IT
INR A SEE IF IT WAS FF, IF FF THEN ZERO SAYS IGN ERR
NOW, CRC ERR DETECTION DEPENDS ON IGNCR.
C754 3A 11 C8
                          1784
C757 3C
                          1785
                          1786 *
C758 C9
                          1787
                                      RET
                          1788 *
                          1789 *
                                    THIS ROUTINE GETS THE NEXT AVAILABLE BYTE FROM THE
                                  TAPE. WHILE WAITING FOR THE BYTE THE KEYBOARD IS TESTED FOR AN ESC COMMAND. IF RECEIVED THE TAPE LOAD IS
                          1790 *
                          1791 *
                          1792 *
                                  TERMINATED AND A RETURN TO THE COMMAND MODE IS MADE.
                          1793 *
C759 DB FA
                          1794 STAT
                                              TAPPT TAPE STATUS PORT
                                       TN
                          1795
C75B E6 40
                                      ANI
                                              TDR
C75D C0
                          1796
                                      RNZ
C75E CD 1F C0
                          1797
                                                      CHECK INPUT
                                       CALL
                                              SINP
C761 CA 59 C7
                          1798
                                       JZ
                                              STAT
                                                      NOTHING THERE YET
                          1799
C764 E6 7F
                                       ANI
                                              7FH
                                                      CLEAR PARITY 1ST
C766 C2 59 C7
                          1800
                                       JNZ
                                              STAT
                                                      EITHER MODE OR CTL-@
C769 37
                          1801
                                       STC
                                                      SET ERROR FLAG
                                              .
C76A C9
                          1802
                                                      AND RETURN
                                       RET
                          1803 *
                          1804 *
                          1805 *
C76B CD 59 C7
                          1806 TAPIN CALL
                                              STAT
                                                     WAIT UNTIL A CHARACTER IS AVAILABLE
C76E D8
                          1807
                                       RC.
                          1808 *
C76F DB FA
                          1809 TREDY
                                      IN
                                              TAPPT TAPE STATUS
C771 E6 18
                                              TFE+TOE DATA ERROR?
                          1810
                                       ANI
                                              TDATA GET THE DATA
C773 DB FB
                          1811
                                       IN
                                                     IF NO ERRORS
C775 C8
                          1812
                                       RZ
                                              .
C776 37
                          1813
                                       STC
                                                     SET ERROR FLAG
C777 C9
                          1814
                                      RET
                          1815
                          1816
                          1817 * THIS ROUTINE GETS THE CORRECT UNIT FOR SYSTEM WRITES
C778 CD DA C7
                          1818 WFBLK CALL
                                             GTUNT SET UP A WITH UNIT AND SPEED
                          1819
                          1820
                          1821 *
                          1822 *
                                       WRITE TAPE BLOCK ROUTINE
                          1823 *
                          1824 *
                                  ON ENTRY:
                                                    HAS UNIT AND SPEED
                                                A
                          1825 *
                                              HL
                                                   HAS POINTER TO HEADER
                          1826 *
                          1827 *
     С77В
                          1828 WTAPE EQU
                                              $
                                                     HERE TO WRITE TAPE
C77B E5
                                              H
                          1829
                                      PUSH
                                                      SAVE HEADER ADDRESS
C77C CD AB C7
                          1830
                                       CALL
                                              WHEAD TURN ON, THEN WRITE HDR
C77F E1
                          1831
                                       POP
                                              Н
C780 11 07 00
                                              D,BLKOF OFFSET TO BLOCK SIZE IN HEADER D HL POINT TO BLOCK SIZE
                          1832
                                       LXI
C783 19
                          1833
                                       DAD
C784 5E
                          1834
                                       VOM
                                              E,M
C785 23
                          1835
                                       INX
                                              Η
C786 56
                          1836
                                       MOV
                                              D,M
                                                     DE HAVE SIZE
C787 23
                          1837
                                       INX
                                              Η
C788 7E
                          1838
                                       MOV
                                              A,M
C789 23
                          1839
                                       INX
                                              Η
C78A 66
                          1840
                                       MOV
                                              H,M
C78B 6F
                                              L,A
                                                     HL HAVE STARTING ADDRESS
                          1841
                          1842 *
                          1843 *
                                    THIS ROUTINE WRITES ONE PHYSICAL BLOCK ON THE
                          1844 *
                                  TAPE "DE" BYTES LONG FROM ADDRESS "HL".
                          1845 *
                          1846 *
     C78C
                          1847 WTAP1 EQU
                                                     HERE FOR THE EXTRA PUSH
                                                      A DUMMY PUSH FOR LATER EXIT
C78C E5
                          1848
                                       PUSH
                                              Н
    C78D
                          1849 WTAP2
                                              $
                                                      LOOP HERE UNTIL ENTIRE AMOUNT READ
                                       EOU
                                                     DROP COUNT IN DE AND SET UP B W/LEN THIS BLK
C78D CD 11 C7
                          1850
                                              DCRCT
                                       CALL
C790 CA 07 C7
                          1851
                                       JZ
                                              TOFF
                                                     RETURNS ZERO IF ALL DONE
C793 CD BF C7
                                                      WRITE BLOCK FOR BYTES IN B (256)
                          1852
                                       CALL
                                              WTBL
C796 C3 8D C7
                                      JMP
                                              WTAP2 LOOP UNTIL ALL DONE
                          1853
                          1854 *
                         1855 *
C799 F5
                         1856 WRTAP
                                      PUSH
                                              PSW
                         1857 WRWAT
                                              TAPPT
                                                     TAPE STATUS
C79A DB FA
                                      IN
                                                     IS TAPE READY FOR A CHAR YET NO--WAIT
C79C E6 80
                                       ANI
                                              TTBE
                          1858
C79E CA 9A C7
                          1859
                                       JZ
                                              WRWAT
                                      POP
C7A1 F1
                          1860
                                              PSW
                                                     YES--RESTORE CHAR TO OUTPUT
```

```
C7A2 D3 FB
                         1861
                                     OUT
                                             TDATA SEND CHAR TO TAPE
                         1862 *
     C7A4
                         1863 DOCRC
                                     EQU
                                                    A COMMON CRC COMPUTATION ROUTINE
C7A4 91
                         1864
                                      SUB
C7A5 4F
                         1865
                                      MOV
                                             C,A
C7A6 A9
                         1866
                                      XRA
                                             C
C7A7 2F
                         1867
                                      CMA
C7A8 91
                         1868
                                      SUB
                                             С
C7A9 4F
                         1869
                                      MOV
                                             C,A
C7AA C9
                         1870
                                     RET
                                                    ONE BYTE NOW WRITTEN
                         1871 *
                         1872 *
                         1873 *
                                  THIS ROUTINE WRITES THE HEADER POINTED TO BY
                         1874 *
                                  HL TO THE TAPE.
                         1875 *
                         1876 WHEAD EQU
                                                    HERE TO 1ST TURN ON THE TAPE
    C7AB
C7AB CD E9 C7
C7AE 16 32
                                             WTON
                         1877
                                      CALL
                                                    TURN IT ON, THEN WRITE HEADER
                         1878
                                                    WRITE 50 ZEROS
                                     MVT
                                             D,50
C7B0 AF
                         1879 NULOP
                                     XRA
                                             Α
C7B1 CD 99 C7
                         1880
                                      CALL
                                             WRTAP
C7B4 15
                         1881
                                      DCR
                                             D
C7B5 C2 B0 C7
                         1882
                                      JNZ
                                             NULOP
                         1883 *
C7B8 3E 01
                         1884
                                      MV/T
                                             A,1
C7BA CD 99 C7
                         1885
                                      CALL
                                             WRTAP
C7BD 06 10
                         1886
                                     MVI
                                             B, HLEN LENGTH TO WRITE OUT
                         1887 *
C7BF 0E 00
                         1888 WTBL
                                      MVI
                                             C,0
                                                    RESET CRC BYTE
C7C1 7E
                         1889 WLOOP
                                     MOV
                                             A,M
                                                    GET CHARACTER
C7C2 CD 99 C7
                         1890
                                      CALL
                                             WRTAP WRITE IT TO THE TAPE
C7C5 05
                         1891
                                      DCR
                                             В
C7C6 23
                         1892
                                      INX
                                             Н
C7C7 C2 C1 C7
                         1893
                                      JNZ
                                             WLOOP
C7CA 79
                         1894
                                      MOV
                                             A,C
                                                    GET CRC
C7CB C3 99 C7
                         1895
                                             WRTAP
                                                   PUT IT ON THE TAPE AND RETURN
                                     JMP
                         1896 *
                         1897 *
                         1898 *
                                  THIS ROUTINE COMPARES THE HEADER IN THEAD TO
                         1899 *
                                  THE USER SUPPLIED HEADER IN ADDRESS HL.
                                  ON RETURN IF ZERO IS SET THE TWO NAMES COMPARED
                         1900 *
                         1901 *
C7CE 06 05
                         1902 DHCMP
                                     MVI
                                             В,5
C7D0 1A
                         1903 DHLOP
                                     LDAX
                                             D
C7D1 BE
                         1904
                                      CMP
                                             M
C7D2 C0
                         1905
                                      RNZ
C7D3 05
                         1906
                                      DCR
                                             В
C7D4 C8
                         1907
                                      RZ
                                                    IF ALL FIVE COMPARED
C7D5 23
                                             Н
                         1908
                                      TNX
C7D6 13
                         1909
                                      INX
                                             D
C7D7 C3 D0 C7
                         1910
                                             DHLOP
                                      JMP
                         1911 *
    C7DA
                         1912 GTUNT EQU
                                             Ś
                                                    SET A=SPEED + UNIT
                                                    GET UNIT
C7DA 3A 54 C8
                                             FNUMF
                         1913
                                      LDA
                                                    SEE WHICH UNIT
BUT 1ST GET SPEED
C7DD B7
                         1914
                                      ORA
                                             Α
C7DE 3A 0D C8
                         1915
                                      LDA
                                             TSPD
                                             GTUN2
                                                    MAKE IT UNIT TWO
C7E1 C2 E6 C7
                         1916
                                      JNZ
C7E4 C6 40
                                                    THIS ONCE=UNIT 2, TWICE=UNIT 1
                         1917
                                      ADI
                                             TAPE2
                         1918 GTUN2
C7E6 C6 40
                                     ADI
                                             TAPE2
                                                    UNIT AND SPEED NOW SET IN A
C7E8 C9
                         1919
                                      RET
                                                    ALL DONE
                         1920 *
                                                    SET LOOP DELAY (BIT LONGER ON A WRITE) HERE TO TURN A TAPE ON THEN DELAY
C7E9 06 04
                         1921 WTON
                                      MVI
                                             В,4
    C7EB
                         1922 TON
C7EB D3 FA
                         1923
                                      OUT
                                             TAPPT GET TAPE MOVING, THEN DELAY
                         1924 *
C7ED 11 00 00
                         1925 DELAY
                                      LXI
                                             D,0
C7F0 1B
                         1926 DLOP1
                                      DCX
C7F1 7A
                         1927
                                      MOV
                                             A,D
C7F2 B3
                         1928
                                      ORA
                                             Е
C7F3 C2 F0 C7
                         1929
                                      JNZ
                                             DLOP1
                         1930
C7F6 05
                                      DCR
C7F7 C2 ED C7
                         1931
                                      JNZ
                                             DELAY
C7FA C9
                         1932
                                     RET
                         1933 *
                         1934 *
                         1935 ***** -- END OF PROGRAM--
                         1936 *
                         1937 *
                         1938 *
                         1939 *
                         1940 *
                                   SYSTEM
                                                 EOUATES
                         1941 *
                         1942
                         1943 *
                                         VDM PARAMETERS
                         1944 *
     CC00
                         1945 VDMEM EQU OCCOOH VDM SCREEN MEMORY
```

```
1946 *
                          1947 *
                           1948 *
                                              KEYBOARD SPECIAL KEY ASSIGNMENTS
                          1949 *
                          1950 *
                                   THESE DEFINITIONS ARE DESIGNED TO ALLOW
                          1951 * COMPATABILITY WITH SOLOS(TM). THESE ARE THE 1952 * SAME KEYS WITH BIT 7 (X'80') STRIPPED OFF.
                          1953 *
     001A
                          1954 DOWN
                                                       CTL Z
                                        EOU
                                               1AH
     0017
                          1955 UP
                                        EOU
                                               17H
                                                       CIL W
     0001
                          1956 LEFT
                                        EQU
                                                       CTL A
                                               01H
                           1957 RIGHT
     0013
                                        EOU
                                               13H
                                                       CTL S
     000B
                          1958 CLEAR
                                                0BH
                                                       CTL K
                                        EOU
     000E
                          1959 HOME
                                        EQU
                                                0EH
                                                       CTL N
                          1960 MODE
     0000
                                        EQU
                                               DOH
                                                       CTI.-@
     005F
                          1961 BACKS
                                        EQU
                                               5FH
                                                       BACKSPACE
     000A
                          1962 LF
                                        EQU
                                               10
     0000
                          1963 CR
                                        EQU
                                               13
     0020
                          1964 BLANK
                                        EQU
     0020
                           1965 SPACE
                                        EQU
                                               BLANK
     0018
                          1966 CX
1967 ESC
                                        EQU
                                                'X'-40H
     001B
                                        EQU
                                               1BH
                          1968 *
                          1969 *
                                            PORT ASSIGNMENTS
                          1970 *
     0000
                          1971 STAPT
                                        EQU
                                                0
                                                       STATUS PORT GENERAL
     0001
                          1972 SDATA
                                        EQU
                                               1
                                                       SERIAL DATA
     0002
                          1973 PDATA
                                        EQU
                                               2
                                                       PARALLEL DATA
     0003
                           1974 KDATA
                                        EQU
                                                       KEYBOARD DATA
     00C8
                          1975 DSTAT
                                        EQU
                                                0C8H
                                                       VDM CONTROL PORT
     00FA
                          1976 TAPPT
                                        EQU
                                                0FAH
                                                       TAPE STATUS PORT
     00FB
                           1977 TDATA
                                        EQU
                                                0FBH
                                                       TAPE DATA PORT
                          1978 SENSE
     00FF
                                        EQU
                                                0FFH
                                                       SENSE SWITCHES
                           1979
                          1980
                           1981
                          1962 *
                                            BIT ASSIGNMENT MASKS
                          1983 *
     0001
                          1984 SCD
                                        EQU
                                                       SERIAL CARRIER DETECT
     0002
                          1985 SDSR
                                        EQU
                                               2
                                                       SERIAL DATA SET READY
     0004
                          1986 SPE
                                        EQU
                                                4
                                                       SERIAL PARITY ERROR
     0008
                          1987 SFE
                                        EQU
                                               8
                                                       SERIAL FRAMING ERROR
                                                       SERIAL OVERRUN ERROR
     0010
                          1988 SOE
                                        EOU
                                               16
                          1989 SCTS
     0020
                                        EQU
                                                       SERIAL CLEAR TO SEND
                                               32
                                                       SERIAL DATA READY
     0040
                          1990 SDR
                                        EOU
                                               64
                                               128
                                                       SERIAL TRANSMITTER BUFFER EMPTY
                          1991 STBE
                                        EQU
     0080
                          1992
     0001
                          1993 KDR
                                        EOU
                                               1
                                                       KEYBOARD DATA READY
     0002
                          1994 PDR
                                        EQU
                                               2
                                                       PARALLEL DATA READY
     0004
                          1995 PXDR
                                        EQU
                                                       PARALLEL DEVICE READY
                                                4
                          1996 TFE
     0008
                                        EQU
                                               8
                                                       TAPE FRAMING ERROR
                          1997 TOE
                                        EQU
                                               16
                                                       TAPE OVERFLOW ERROR
     0010
     0040
                           1998 TDR
                                        EQU
                                                64
                                                       TAPE DATA READY
                                               128
     0080
                          1999 TTBE 2000 *
                                        EQU
                                                       TAPE TRANSMITTER BUFFER EMPTY
                           2000
     0001
                           2001 SOK
                                        EQU
                                               1
                                                       SCROLL OK FLAG
                           2002 *
                          2003 TAPE1
     0080
                                        EOU
                                               80H
                                                       1=TURN TAPE ONE ON
     0040
                           2004 TAPE2
                                        EQU
                                               40H
                                                       1=TURN TAPE TWO ON
                           2005 *
                          2006 *
                           2007 *
                          2008 *
                          2009 *
                                         SYSTEM GLOBAL
                                                                         AREA
                           2010
C800
                                        ORG
                                               START+0800H RAM STARTS JUST AFTER ROM
                           2011
                           2012 *
                                                       START OF SYSTEM RAM
     C800
                           2013 SYSRAM EQU
                                               SYSRAM+3FFH STACK WORKS FM TOP DOWN
     CBFF
                           2014 SYSTP
                                       EQU
                           2015 *
                           2016
                           2017
                                    PARAMETERS STORED IN RAM
                          2018 *
C800
                           2019 UIPRT
                                                       USER DEFINED INPUT RTN IF NON ZERO
                                                       USER DEFINED OUTPUT RTN IF NON ZERO
C802
                           2020 UOPRT
                                       DS
C804
                           2021 DFLTS
                                        DS
                                                2
                                                       DEFAULT PSUEDO I/O PORTS
                                                       CRNT INPUT PSUEDO PORT
CRNT OUTPUT PSUEDO PORT
                          2022 IPORT
C806
                                        DS
                                               1
C807
                           2023 OPORT
                                       DS
                                               1
                                                       CURRENT CHARACTER POSITION
CURRENT LINE POSITION
BEGINNING OF TEXT DISPLACEMENT
C808
                           2024 NCHAR
                                       DS
                                               1
                           2025 LINE
C809
                                        DS
                                               1
CROA
                           2026 BOT
                                        DS
                                               1
C80B
                           2027 SPEED
                                               1
                                                       SPEED CONTROL BYTE
                                       DS
                           2028 ESCFL
                                                       ESCAPE FLAG CONTROL BYTE
C80C
                                       DS
                                               1
CROD
                           2029 TSPD
                                       DS
                                               1
                                                       CURRENT TAPE SPEED
C80E
                          2030 INPTR DS
                                                       PTR TO NEXT CHAR POSITION IN INLIN
```

```
2031 NUCNT DS
2032 IGNCR DS
C810
                                                   NUMBER OF NULLS AFTER CRLF
                                            1
C811
                                                   IGN CRC ERR FLAG, FF=IGN CRC ERRS, ELSE=NORMAL
                         2033
C812
                         2034
                                            10
                                                   ROOM FOR FUTURE EXPANSION
                         2035 *
                             2036
                        2037 *
                                  THIS IS THE READER LAYOUT *************
                        2038 * * *
                        2039 *
C81C
                         2040 THEAD DS
                                            5
                                                   NAME
C821
                                     DS
                                                   THIS BYTE MUST BE ZERO
                         2041
                                            1
                         2042 HTYPE
C822
                                    DS
                                            1
                                                   TYPE
                         2043 BLOCK DS
                                                   BLOCK SIZE
                                            2
C823
C825
                         2044 LOADR
                                    DS
                                            2
                                                   LOAD ADDRESS
AUTO EXECUTE ADDRESS
                                            2
                         2045 XEOAD DS
C827
C829
                         2046 HSPR
                                     DS
                                            3
                                                   SPARES
                         2047 *
     0010
                        2048 HLEN
                                     EQU
                                            $-THEAD LENGTH OF HEADER
                        2049 BLKOF EQU
                                            BLOCK-THEAD OFFSET TO BLOCK SIZE
     0007
C82C
                        2050 DHEAD
                                     DS
                                            HLEN
                                                  A DUMMY HDR FOR COMPARES WHILE RD'ING
                        2051
                        2052 *
                         2053 CUTAB DS
C83C
                                            6 * 4
                                                   ROOM FOR UP TO 6 CUSTOM USER COMMANDS
                         2054 *
                        2055 *
C854
                         2056 FNUMF
                                     DS
                                            1
7
7
                                                   FOR CURRENT FILE OPERATIONS
C855
                         2057 FCBAS DS
                                                   1ST FILE CONTROL BLOCK
C85C
                         2058 FCBA2
                                     DS
                                                    2ND FILE CONTROL BLOCK
                        2059 FBUF1
C863
                                            2*256
                                                   SYSTEM FILE BUFFER BASE
                                     DS
                         2060
                                     DS
                                            1
                                                    "BELL" (X'07') FLAGS START OF INPUT BFR
CA63
                                                   ROOM FOR THE INPUT LINE
                         2061 INLIN DS
                                            80
     CAB4
                         2062 USARE EQU
                                            $
                                                   START OF USER AREA
                         2064 *
                                 REMEMBER THAT THE STACK WORKS ITS WAY DOWN-FROM
                        2065 *
                                 THE END OF THIS 1K RAM AREA.
                         2066 *
                        2067 * -*-
ADOUT
       C3D9
                   AINP
                           C022
                                    ALOAD
                                            C544
                                                      AOUT
                                                               C01C
ARET
        C1C3
                   ARET1
                           C1C5
                                     ARET2
                                             C1CA
                                                      BACKS
                                                               005F
BLANK
        0020
                   BLKOF
                           0007
                                     BLOCK
                                             C823
                                                      BOPEN
                                                              C5DC
                           C3F7
                                                      CHRLI
        C80A
                   BOUT
                                     CHAR
                                             C0B7
BOT
                                                               C56D
CLEAR
        000B
                   CLERA
                           C1DC
                                     CLIN1
                                             C122
                                                      CLIN2
                                                              C117
                                                      COMTA
CLINE
                   COMN1
                           C215
                                     COMND
                                             C218
        C11C
                                                              C2BD
CONT
        C264
                   COPRC
                           C26A
                                             000D
                                                      CREM
                                                               C15E
                                     CR
                           COF4
                                     CURET
CRLF
        C342
                   CUR
                                             C1CE
                                                      CURSC
                                                              COF2
CUSE 2
        C5CF
                   CUSET
                           C5B9
                                     CUTAB
                                             C83C
                                                      CX
                                                               0018
                           C711
                                                      DELAY
DCRC2
        C71C
                   DCRCT
                                             C494
                                     DEFLT
                                                              C7ED
                                                              C7D0
                           C7CE
DFLTS
                   DHCMP
                                     DHEAD
                                             C82C
                                                      DHLOP
        C804
                           C28B
                                     DISPD
                                             C595
                                                      DISPT
DISP0
        C282
                   DISP1
                                                               C287
                           C7F0
DLOOP
        C3B6
                   DLOP1
                                     DLP1
                                             C3C1
                                                      DLP1A
                                                               C3D0
                           001A
                   DOWN
                                                      DIIMP
DOCRC
        C7A4
                                     DSTAT
                                             00CB
                                                               C3AD
ENLO1
        C427
                   ENLO3
                           C444
                                     ENLOP
                                             C418
                                                      ENTER
                                                              C414
EOFER
        C5FB
                   EOFW
                           C627
                                     ERAS1
                                             COFE
                                                      ERAS3
                                                              C111
ERR1
        C46B
                   ERR2
                           C46C
                                     ERRIT
                                             C064
                                                      ERRM
                                                               C521
ERRO1
        C06F
                   ERROT
                           C06B
                                     ESC
                                             001B
                                                      ESCFL
                                                              C80C
ESCS
        C187
                   ESCSP
                           C190
                                     EXEC
                                             C449
                                                      EXEC1
                                                               C44C
FBUF1
        C863
                   FCBA2
                           C85C
                                     FCBAS
                                             C855
                                                      FCLOS
                                                               C00A
FDCOM
        C291
                   FDCOU
                           C28E
                                     FNUMF
                                             C854
                                                      FOPEN
                                                               C007
GCLI0
        C227
                   GCLI1
                           C232
                                     GCLI2
                                             C25F
                                                      GCLI3
                                                               C261
GCLIN
        C239
                   GOBAC
                           C08E
                                     GORK
                                             C09F
                                                      GTBYT
                                                               C671
GTUN2
        C7E6
                   GTUNT
                           C7DA
                                     HBOUT
                                             C3DE
                                                      HCONV
                                                               C38B
HCOV1
        C39B
                   HEOU1
                           C405
                                     HEOUT
                                             C3FC
                                                      HLEN
                                                               0010
HOME
        000E
                   HSPR
                           C829
                                     HTYPE
                                             C822
                                                               C811
                                                      IGNCR
INIT
        C001
                   INLIN
                           CA64
                                     INPTR
                                             C80E
                                                       IOPRC
                                                               C026
        C806
                           C309
                                             0003
                                                               0001
IPORT
                   ITAB
                                     KDATA
                                                      KDR
        C035
                           0001
                                             000A
KREA1
                   LEFT
                                     _{
m LF}
                                                      LFCB
                                                               C62F
                                     LIST1
LFCB1
        C63E
                   LINE
                           C809
                                             C535
                                                      LLIST
                                                               C52D
LOADR
        C825
                   MODE
                            0000
                                     NAME
                                             C454
                                                      NAME 0
                                                               C451
NAME1
        C459
                   NAOUT
                           C54C
                                     NCHAR
                                             C808
                                                      NCOM
                                                               C2A3
NEXT
        C0A3
                   NFIL
                           C480
                                     NLOOP
                                             C566
                                                      NUCNT
                                                               C810
        C7B0
                   NULOT
                           C350
                                     OCHAR
                                             C0BB
                                                               C0E4
NULOP
                                                      OK
                                                      OUTPR
OPORT
        C807
                   OTAB
                           C301
                                     OUTH
                                             C410
                                                               C02E
                           C059
                                     PBACK
                                             C166
                                                      PCLOS
PARIT
        C050
                   PAROT
                                                               C5FF
                                     PDATA
                                             0002
                                                      PDOWN
        C16F
                   PCUR
                           C137
                                                               COEE
PCR
                   PERSE
PDR
        0002
                           C0F8
                                     PFSC
                                             C181
                                                       PHEAD
                                                               C6A2
PHOME
        C108
                   PLEFT
                           C133
                                     PLF
                                             C175
                                                       PLOAD
                                                               C6BB
        C13D
                   PROMP
                           C33A
                                     PSCAN
                                             C3A5
                                                      PSTOR
                                                               C6B2
PRIT
PTAP1
                                     PXDR
                                             0004
                                                      RDSLK
                                                               C013
        C6CF
                   PUP
                           C12C
RDBYT
        COOD
                   RDNBL
                           C658
                                     RETRN
                                             C004
                                                      RFBLK
                                                               C6C4
                           C71F
        C721
                                             C740
                                                               C742
RHEA1
                   RHEAD
                                     RHED1
                                                      RHED2
                           C67C
                                             C6F2
                                                      RTAP2
                                                               C6F3
RIGHT
        0013
                   RT1
                                     RTAP
                   RTBYT
                           C642
                                     RTOF1
                                             C70D
                                                      RTOFF
RTAPE
        C6C7
                                                               C70C
SBLK
        C359
                   SBLK1
                           C35B
                                     SCD
                                             0001
                                                      SCHR
                                                               C36C
SCHR1
       C36E
                   SCONV
                           C378
                                     SCROL
                                             COCF
                                                      SCTS
                                                               0020
```

| SDATA | 0001 | SDR   | 0040 | SDSR  | 0002 | SECON | C1B8 |
|-------|------|-------|------|-------|------|-------|------|
| SENSE | 00FF | SEROT | C046 | SET   | C576 | SETAB | C311 |
| SETCI | C5A1 | SETCO | C5A5 | SETCR | C5B5 | SETIN | C599 |
| SETNU | C5B1 | SETOT | C59D | SETSP | C590 | SETTY | C5A9 |
| SETX  | C1B0 | SETXO | C5AD | SETY  | C1B4 | SFE   | 0008 |
| SHE1  | C381 | SHEX  | C37E | SINP  | C01F | SOE   | 0010 |
| SOHL  | C72F | SOK   | 0001 | SOUT  | C019 | SPACE | 0020 |
| SPE   | 0004 | SPEED | C80B | SREA1 | C03E | SROL  | C0D3 |
| STAPT | 0000 | START | C000 | STAT  | C759 | STBE  | 0080 |
| STRTA | C1D7 | STRTB | C1F4 | STRTC | C1FF | STRTD | C20F |
| STSPD | C594 | STUNT | C49C | STUP  | C2AA | SYSRA | C800 |
| SYSTP | CBFF | TAERR | C510 | TAPE1 | 0800 | TAPE2 | 0040 |
| TAPIN | C76B | TAPPT | 00FA | TASPD | C58A | TBL   | C2E2 |
| TDATA | 00FB | TDR   | 0040 | TERE0 | C5F8 | TERE1 | C5F7 |
| TERE2 | C5F6 | TERR  | C702 | TEE   | 8000 | THEAD | C81C |
| TIMER | C09A | TLIST | C527 | TLOA2 | C4AF | TLOA3 | C4BB |
| TLOAD | C4A1 | TOE   | 0010 | TOFF  | C707 | TON   | C7EB |
| TREDY | C76F | TSAVE | C4E0 | TSPD  | C80D | TSRCH | C0A5 |
| TTBE  | 0800 | TXEQ  | C4A0 | UBUF  | C5F1 | UIPRT | C800 |
| UOPRT | C802 | UP    | 0017 | USARE | CAB4 | VDAD  | C14B |
| VDAD2 | C148 | VDADD | C144 | VDM01 | C077 | VDMEM | CC00 |
| WFBLK | C778 | WHEAD | C7AB | WLOOP | C7C1 | WRBLK | C016 |
| WRBYT | C010 | WRTAP | C799 | WRWAT | C79A | WT1   | C697 |
| WTAP1 | C78C | WTAP2 | C78D | WTAPE | С77В | WTBL  | C7BF |
| WTBYT | C67F | WTLP1 | C3F1 | WTON  | C7E9 | XEQAD | C827 |

# **Waiting for BASIC-5**

A lot of people have asked why Sol BASIC-5 took so long to be released. The main reason is Processor's policy concerning the release of new products: we don't ship 'til we have the finalized version, and that means product PLUS documentation. We feel that our reputation is based on selling products that live up to the advertising claims, and we intend to live up to our reputation. (Note: we've never been forced to recall a product.)

We could have provided you with a version of our original BASIC-5 a long time ago, with a modification of only 12 instructions. But that wasn't what we advertised Sol BASIC-5 to be. And in getting it to be what we wanted, we kept thinking it would be neat to add just a couple more nifty features and then just one more and one more and . . . So as with all fanatics, one thing led to another 'til somebody remembered that this is a business and there are customers out there who could only stand so much "neat stuff" (especially if they had to wait until the year 2000).

Anyway, by now you will have received said BASIC-5, so load it in and run it for a while. We think you'll agree that it was almost worth the wait.

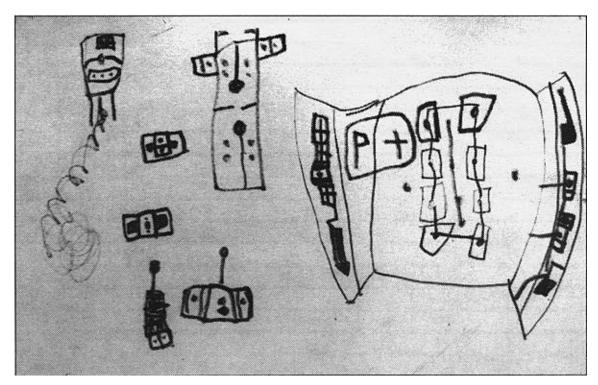

**Computer of the Future** 

Drawing by Brian Marsh, Age 6.

Contributions Welcome!

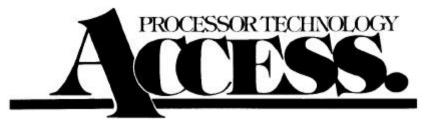

Processor Technology Corp. 6200 Hollis Street Emeryville, CA 94608 Bulk Rate
U.S. Postage
PAID
Permit No. 3729
Oakland, Calif.